Copyright © 1987, by the author(s). All rights reserved.

Permission to make digital or hard copies of all or part of this work for personal or classroom use is granted without fee provided that copies are not made or distributed for profit or commercial advantage and that copies bear this notice and the full citation on the first page. To copy otherwise, to republish, to post on servers or to redistribute to lists, requires prior specific permission.

# NONLINEAR ELECTRONICS (NOEL) PACKAGE 10 SUBST: A PACKAGE FOR THE STEADY-STATE ANALYSIS OF NONLINEAR CIRCUITS DRIVEN BY MULTI-FREQUENCY-COMPONENT SIGNALS

by

Akio Sakamoto and Leon O. Chua

Memorandum No. UCB/ERL M87/54

CUECTAS

31 July 1987

# NONLINEAR ELECTRONICS (NOEL) PACKAGE 10 SUBST: A PACKAGE FOR THE STEADY-STATE ANALYSIS OF NONLINEAR CIRCUITS DRIVEN BY MULTI-FREQUENCY-COMPONENT SIGNALS

by

Akio Sakamoto and Leon O. Chua

Memorandum No. UCB/ERL M87/54

31 July 1987

 $\ddot{\phantom{1}}$ 

## ELECTRONICS RESEARCH LABORATORY

College of Engineering University of California, Berkeley 94720

-1

 $\hat{\mathbf{r}}$ 

This research is supported in part by the Office of Naval Research under Contract N00014-86-K-0351 and by the National<br>Science Foundation Grant MIP-8614000.

## *NONLINEAR ELECTRONICS (NOEL) PACKAGE 10 SUBST: A PACKAGE FOR THE STEADY-STATE ANALYSIS OF NONLINEAR CIRCUITS DRIVEN BY MULTI-FREQUENCY-COMPONENT SIGNALS*

*by*

*Akio Sakamoto and Leon O. Chua*

*Memorandum No. UCB/ERL M87/54*

*31 July 1987*

## *ELECTRONICS RESEARCH LABORATORY*

*College of Engineering University of California, Berkeley 94720*

*This research is supported in part by the Office of Naval Research underContract N00014-86-K-0351 and by the National Science Foundation Grant MIP-8614000.*

 $\mathcal{A}$ 

 $\bar{\mathcal{A}}$ 

 $\bar{z}$ 

 $\ddot{\phantom{a}}$ 

 $\ddot{\cdot}$  $\ddot{\cdot}$ 

 $\frac{1}{2}$ ÷

## *NOnlinear ELectronics (NOEL) Package 10 SUBST: A Package for the Steady-State Analysis of Nonlinear Circuits Driven by Multi-Frequency-Component Signals*

*Akio Sakamotot and Leon. 0. Chua%*

#### *ABSTRACT*

The programs in this package implements the *substitution algorithm* [1] which finds the steady-state responses of nonlinear circuits driven by multifrequency-component signals. The present version accepts linear circuit ele ments including all four types of linear controlled sources, and 2-terminal non linear resistors whose  $v-i$  characteristics are described by an explicit relation, an implicit relation, or a piecewise-linear representation. The present version can be easily modified to include other types of nonlinear elements.

*t Department of Electrical Engineering, Faculty ofEngineering,*

*Tokushima University, 2 Minami-josanjima, Tokushima, 770 Japan*

<sup>†</sup> Department of Electrical Engineering and Computer Sciences and Electronics Research Laboratories, University of<br>California, Berkeley, CA 94720, USA

## *1. Introduction*

This package is a set of circuit simulation programs written in C programming language for calculating the steady-state response of nonlinear circuits driven by multi-frequencecomponent signals. The algorithm implemented in this package is a frequency domain approach and is called the **substitution method,** which is derived in a paper by Ushida, Chua and Sugawara [1]. The basic idea is to find the steady-state responses of the circuit by solving a series of associated time-invariant sensitivity circuit derived by the relaxation method at each frequency component until the residual error is acceptable.

This package uses libraries written in the Nonlinear Electronics Lab by several authors, namely,

- (1) COMPLEX —complex number crunching library; by T. Sugawara
- (2) CLNPACK LINPACK complex C version; by T. Sugawara
- (3) LINPACK LINPACK C version; by T. Parker
- (4) FFT -- Fast Fourier Transform library; by T. Sugawara & Y. Liao
- $(5)$  NPORT -- library for N-port circuit; by A. Deng
- (6) SYM symbolic differentiation library; by T. Parker

## *2. Description of the Circuit*

The circuit to be analyzed is described in a file with its name ended by ".spc". From now on we call a file describing the circuit a spc-file. An spc-file must follow the (SPICElike) NOEL circuit description specified by [2]. The available elements types for this package are the following:

(1) Time-varying independent voltage and current sources:

The characteristic for each independent source must be in one of the forms  ${A*sin(B*t)}$ or  ${A*cos(B*t)}$ , where A and B are constants.

(2) Time-invariant independent voltage and current sources.

- (3) 2-terminal linear capacitors and inductors.
- (4) 4 types of linear controlled sources (VCVS, CCCS, VCCS, CCVS).
- (5) 2-terminal linear resistors.
- (6) 2-terminal nonlinear resistors:

The  $v-i$  characteristics of the resistors must be defined in one of the following six forms;

- (a) voltage-controlled explicit form  $\{i = f(v)\}.$ Example:  $\{i = v * v + 2 * v + 1\}.$
- (b) current-controlled explicit form  $\{v = f(i)\}.$ Example:  $\{v = \sin(i) * i + \exp(i / 2)\}.$
- (c) voltage-controlled implicit form  ${g(v, i) = 0; v}$ . Example:  $\{i - (\exp(v - i) - 1) = 0; v\}$ .
- (d) current-controlled implicit form  $\{g(i, v)=0; i\}$ . Example:  $\{\sin(i + 3) * v - i = 0; i\}.$
- (e) voltage-controlled piecewise-linear representation,

 $\{v=(i_0,v_0)(i_1,v_1)\cdots (i_n,v_n)\}.$ 

(f) current-controlled piecewise-linear representation,

 $\{i = (v_0, i_0)(v_1, i_1) \cdots (v_n, i_n)\}.$ 

Where "voltage- (resp., current-) controlled" means that the value of 'i' (resp., 'v') is uniquely determined whenever the value of 'v' (resp.; 'i') is given.

## *3. Algorithm*

## *3.1.* Stage *1: Making intermediate* file

Step 1. Extract all the capacitors, inductors, independent sources and nonlinear resistors from the circuit to be analyzed and treat the remaining circuit as a linear resistive  $n$ -port. Find the representation for the linear resistive  $n$ -port, where  $n$  is the total number of the elements of time-varying independent sources, linear capacitors, linear inductors and non linear resistors. That is, find two  $n \times n$  real matrices P and Q, and a real column  $n$ - *vector s such that*

$$
Pv+Qi+s=0
$$

*where v and i are the port voltage and port current vectors, respectively, for the n-ports (see Note 3.1).*

- *Step 2. Make the intermediate sub-file (file with its name ended by ".sub") that consist of the values for P, Q, s and the information for each port (see Note 3.2), and the frequencies to take into account in FFT analysis at the next stage (see Note 3.3).*
- *[Note 3.1] Step 1 is mainly done by the "linear resistive /t-port" formulation program of NOEL package 1 [4].*
- *[Note 3.2] The information differs from the type of port element For independent source, the frequency and the magnitude of phaser representation are to be included. For L or C, only the value of capacitance or inductance is necessary. For nonlinear resistor defined by explicit orimplicit form, the function of definition and its derivative are putin sub-file as character strings. For piecewise-linear elements, the breakpoints are stored in the sub file.*
- *[Note 3.3] The frequencies to be considered in the next stage are determined from four values, that is, the maximum and the minimum frequencies in the time-varying indepen dent sources and two parameters m and k. Parameter m is the data size of FFT calcula tion performed at the next stage and parameter k is the highest harmonic for each basic frequency component. The default values for m and k are 128 and 7, respectively, and they can be changed by the user.*

## *3.2. Stage 2: Computing steady-state response*

- *Step 1. Get the information of the circuit to be analyzed from sub-file generated by the previ ous stage.*
- *Step 2. Set the estimated value for each nonlinear port to zero, and repeat the following substeps:*
- (i) Analyze the  $n$ -port linear circuit for each frequency, where the port of voltage-(resp., current-) controlled nonlinear elements are substituted by voltage (resp., current) sources whose values are equal to the estimated (or initialized) values of voltage (resp. current) on the terminating nonlinear resistors.
- (ii) Compute the response of estimated value for each nonlinearelement (see Note 3.4).
- (iii) Calculate the difference between the response of linear **n**-port and that of the non linear elements for each terminating nonlinear element. At this step, the computation may be interrupted by the user for putting results into rsl-file (file whose name ended with the character string ".rsl") or changing parameters or quitting the pro gram; we shall explain this in detail in the next section.
- (iv) Compute the new estimated value for each port terminated with nonlinear resistors by means of relaxation method.
- [Note 3.4] When nonlinear element is defined by implicit form, the response for each control ling variable is calculated by Newton-Raphson method.

### *33. Stage 3: Display waveform*

- Step *1.* Read the information for display from rsl-file; for example, the smallest frequency to take into account in FFT analysis and the position of the frequencies to be displayed, etc.
- Step 2. Read a set of the spectrum data of voltage and current on each nonlinear element and display the waveform and the spectrum.

#### *4. User's Instruction*

## *4.1. Stage 1: Making intermediate file by program subl*

sub1 is the program to prepare the intermediate file for the next analysis stage. The input file describing the circuit in the NOEL input format [2] must be named "filename.spc", where "filename" is a valid filename chosen by the user. To run the program, type

*subl filename [CR]*

where [CR] means the return key.

The number of model lines and the number of branches are limited to 30 and 70, respec tively. These numbers are defined MACRO'S in header file "substh", and may be changed to appropriate values.

The program requires two parameters to proceed. One is the data size *m* for FFT analysis, and the another is the highest harmonic k for each basic frequency component. The default values for them are 128 and 7, respectively. The user can change them by typing the name of the parameter(s) followed by its value. For example

» *Enter as* [@m?? @k??] => @k5 [CR]

where parameter k is changed to 5 and *m* is not changed.

The program produces two output files. One is the intermediate file named "filename.sub" to be used by sub2. The other output file is printed to "stdout" and it contains the information of the circuit and the intermediate file.

## *4.2. Stage 2: Computing steady-state response by "sub2"*

The input file "filenamcsub" for *sub2* must be the one generated by *subl.* The com mand line for running *sub2* is

#### *sub2 filename* [CR]

The program produces two output files. One named "filename.rsl" contains the results from the analysis to be used as the input for the next display stage. The other is printed to "stdout" and contains the information of the convergence ratio.

The program requires three parameters from the user as input in addition to the sub-file. The parameters must be set before and during the computation. Two of them are related to the convergence of the algorithm and the other is for setting interruption.

(1) **p** -- the constant for relaxation algorithm.  $0 \le p \le 1$ . Its initial value is 0.3. We usually expect a faster convergence ratio for a greater p, but the algorithm may diverge if *p* is too large.

- (2) q -- the scaling constant for Newton-Raphson algorithm.  $0 \le q \le 1$ . The initial value is 1.0. For stiff equations, the value of q should be small, for example, 0.3.
- (3) *s* the number of iterations for Newton-Raphson algorithm between interruptions, and the initial value is 10.

When setting the parameters, the current value for each parameter is displayed as the default values. You enter only those parameters that you want to change. For example,

» *Enter as* [@p?? @q?? @s??] => @s3 @p.5 [CR]

where parameter **p** is changed to 0.5, s is changed to 3 and q remains unchanged.

At the interruption you can decide to output the information of the voltage and the current values of each nonlinear elements (expressed in form of real and imaginary parts for each frequency component) to the rsl-file and/or change the parameters or quit the program. The interruption occurs when one of the following conditions holds; (a) current error is smaller than one thousandth of the initial error, (b) current error is greater than ten times of the initial error, or (c) number of iteration is a multiple of S, where the initial error is obtained by the first iteration.

#### *43. Stage 3: Display waveform by sub3*

The command line is similar to the previous stages; namely,

## *sub3 filename [CR]*

Several questions are asked by the program.

- (1) Do you need this graph ?  $(y/n)$ This is asked whenever a new variable saved in the rsl-file is to be displayed.
- (2) [wave] Neglect D.C. component ?  $(y/n)$  > If the answer is y, The dc component is neglected in the displayed time domain waveform.
- (3) [wave] Y-axis maximum number ?  $(\text{#} \text{#} \text{#})$  > If you cannot decide the proper value, enter reasonable guess. The maximum value of waveform is displayed after drawing and you can re-draw with the proper value.
- (4) [wave] X-axis from  $\#$  $\#$ T ? (0, 0.5) > The value of X-axis means the number of multiples of period T to be displayed. The minimum value for X-axis must be either 0 or 0.5.
- (5) [wave] X-axis to #.#T ? ( 0.5, 1, 1.5, 2 ) > This is the maximum value of the X-axis.
- (6) [wave] X-axis step size  $? ( 1..6, 10 ) > 0$ Enter 1, if you want the finest drawing. Enter 10, if you merely need the maximum value.
- (7) [wave] Do you need hard copy ?  $(y/n)$  > For hard copy of the displayed waveform.
- (8) [spectrum] Y-axis minimum number ?  $(10^4)$  > Spectrum is displayed by bar graph. The unit on X-axis is the minimum angular fre quency of FFT analysis. Y-axis is in logarithmic scale. The answer to this should be the relative lower bound for the display with respect to the frequency component having the maximum magnitude. For example, if -3 is entered, then all the frequency components whose magnitudes are larger than one thousandth of the maximum value (60 dB below) is displayed.
- (9) [spectrum] Do you need hard copy ?  $(y/n)$  > For hard copy.
- (10) Do you need re-drawing  $? (y/n) >$ For rescaling the drawing.

## 5. Diagnosis

### *5.1. subl*

1. ILLEGAL R-PORT

This message appears when the  $v-i$  characteristic of nonlinear resistor is not legally defined. (See Section 2.1 for valid definitions).

*2. DERIVATION IS TOO LONG*

*The definition for nonlinear resistor is legal, but the expression is too long to be stored in the character buffer of the program.*

- 3. ILLEGAL C-PORT
- 4. ILLEGAL L-PORT

*For C and L, this version permits linear characteristic only. This message appears when the relation field for L or C begins with "{".*

*5. ILLEGAL PORT TYPE*

*Illegal terminating* port element encountered. (See Section 2.1 for allowed elements).

*6. NO INDEPENDENT SOURCE*

*This version requires at least one time-varying independent source.*

- 7. ILLEGAL SOURCE
- 8. ILLEGAL SOURCE AMPLITUDE
- 9. ILLEGAL SOURCE RELATION

*Messages 7-9 are due to illegal definition of independent source. (See Section 2.1 for detail).*

- *5.2. sub2*
- *1. CAN'T ALLOCATE SPACE FOR nptr->xxx Too many nonlinear elements.*
- 2. ABNORMAL VALUE = nn FROM 'cgefa' in solve\_ln
- 3. ABNORMAL VALUE = nn FROM 'cgefa' in solve sn

*Function "cgefa" solves the linear system with complex numbers, "solvejn" and "solve\_sn" are functions used in substeps (i) and (iv) of Step 2, respectively. Check the port structure whether it forms particular cut-sets orloops.*

*4. Floating exception*

*The residual error may be two large.*

- 53. sub3
- 1. CAN'T allocate space -> xxxxx

This massage rarely happens if the rsl-file is legal as long as the computer have enough memory.

## *5.4. Others*

- 1. CAN'T ALLOCATE SPACE FOR xxxxx Out of memory.
- 2. CANNOT OPEN FILE xxxxx Check the existence of file "xxxxx".
- 3. Messages from libraries listed in Introduction may be displayed. If it is the case, see [4] for the library NPORT or appropriate documents.

## *References*

- *[1] A. Ushida, L. O. Chua and T. Sugawara, "A substitution algorithm for solving nonlinear circuits with multi-frequency components," in press.*
- *[2] A. C. Deng and L. O. Chua, "Nonlinear Electronics package 0: general description," ERL Memo., UCB/ERL M86/22, University of California, Berkeley, 1986.*
- *[3] A. Ushida and L. O. Chua, "A relaxation method for frequency-domain approach," Inter nal memo.*
- *[4] A. C. Deng and L. O. Chua, "NOnlinear Electronics package 1: linear circuit formula tions, n-port representations, and state equations," ERL Memo., UCB/ERL M86/23, University of California, Berkeley, 1986.*

## *Appendix I.*

We list some examples in this appendix to provide more detailed information for the user. Each example is designed to emphasize one specific aspects of the program. The following are discussions for the examples along with the input and output listed for each example.

 $\bar{z}$ 

## Example 1.

The algorithm implemented in this package is essentially a frequency domain approach. The frequency components to be calculated by the program for each nonlinear element are determined by that of the time-varying independent sources included in the circuit. Therefore, the circuit to be analyzed must include at least one (sinusoidal) time-varying independent source. This is an example of a circuit having only one sinusoidal source.

The first list for Example 1 is its spc-file "examplel.spc". It then shows the sub-file "example1.sub" saved by *subl* with m set to 128 and k to 15.

The third list of this example is the rsl-file "examplel.rsl" from execution of sub2. All parameters remains as default values. After 7 iterations, the residual error = 5.77E-01 which is smaller than one thousandth of initial error. Therefore, the solution at that time is forced to be saved into rsl-file "examplel.rsl" and the computation halts.

Fig. 1 (a) shows the spectrum for the voltage across the nonlinear resistor  $R_g$  and Fig. 1 (b) is the corresponding time domain waveform.

\* Example 1: Simple example with unique exciting frequency \*  $+ - - + 2 + - - + 3 + - - +$ \* 1 \*-----+ R +---+ L +---+ C +----\*-------\* 4<br>\* | +---+ +---+ +---+ + \* | +---+ +---+ +---+ | | \* +++ +++ +++++ nonlinear \* |e| Vin=5\*cos(4.44\*t) Rp| | | | resistor \* +++ +++ i=v+v\*v+v\*v\*v  $\mathbf{I}$  is a set of the set of the set of the set of the set of the set of the set of the set of the set of the set of the set of the set of the set of the set of the set of the set of the set of the set of the set of th \* 0 \* \* \* o \* \* sinusoidal voltage source Vin 1 0  $(5 * cos(4.44*t))$ \* next three elements are linear R 1 2 1 L 2 3 1 C 3 4 1 Rp 4 0 5 \* voltage-controlled nonlinear resistor Rg 4 0 {i=v+v\*v+v\*v\*v} .end

```
examplel.sub Tue Jul 28 17:48:55 1987
                                                     \mathbf{1}n = 4; indp = 1; nonl = 1;
        matrix P:
           0.0000000000e+00
                               0.0000000000e+00
                                                    0.0000000000e+00
                                                                         0.0000000000e+00
           0.0000000000e+00
                               0.0000000000e+00
                                                    0.0000000000e+00
                                                                         0.0000000000e+00
          -1.00000000000e+001.0000000000e+00
                                                    1.0000000000e+00
                                                                        1.0000000000e+00
           0.0000000000e+00
                               0.0000000000e+00
                                                    0.0000000000e+00
                                                                        -1.0000000000000+00matrix Q:
           1.0000000000e+00
                               0.0000000000e+00
                                                    1.0000000000e+00
                                                                         0.0000000000e+00
           1.0000000000e+00
                               1.0000000000e+00
                                                    0.0000000000e+00
                                                                         0.0000000000e+00
          -1.0000000000e+000.0000000000e+00
                                                    0.0000000000e+00
                                                                         0.0000000000e+00
          -5.0000000000e+00
                               0.0000000000e+00
                                                    0.0000000000e+00
                                                                        •5.0000000000e+00
        vector s:
           0.0000000000e+00
                               0.0000000000e+00
                                                    0.0000000000e+00
                                                                         0.0000000000e+00
        >type = 1; varl = i; var2 = 0; name = Vin; nodel = 1; node2 = 0;
        relat = 5.00e+00*cos(4.440e+00*t)phasor =» ( 5.0000000000e+00, 0.0000000000e+00) omega = 4.4400000000e+00;
        >type = 4; varl = v; var2 = 0; name = C; nodel = 3; node2 = 4;
        value = 1.0000000000e+00;>type = 3; varl = i; var2 = 0; name = L; node1 = 2; node2 = 3;
        value = 1.0000000000e+00;>type = 5; varl = v; var2 = i; name = Rg; nodel = 4; node2 = 0;
        relat = v*(1.00e+00 + v*(1.00e+00 + v))deriv = 1.00e+00 + v*(2.00e+00 + 3.00e+00*v)ga = 4.4400000000e+00; M = 8; nindx = 9;<br>
or indx:<br>
0 1 2 3 4 5 6 7 8
        \zetaomega = 4.4400000000e+00; M = 8; nindx = 9;
        vector indx:<br>0 \t 1
```
 $\mathbf{1}$ 

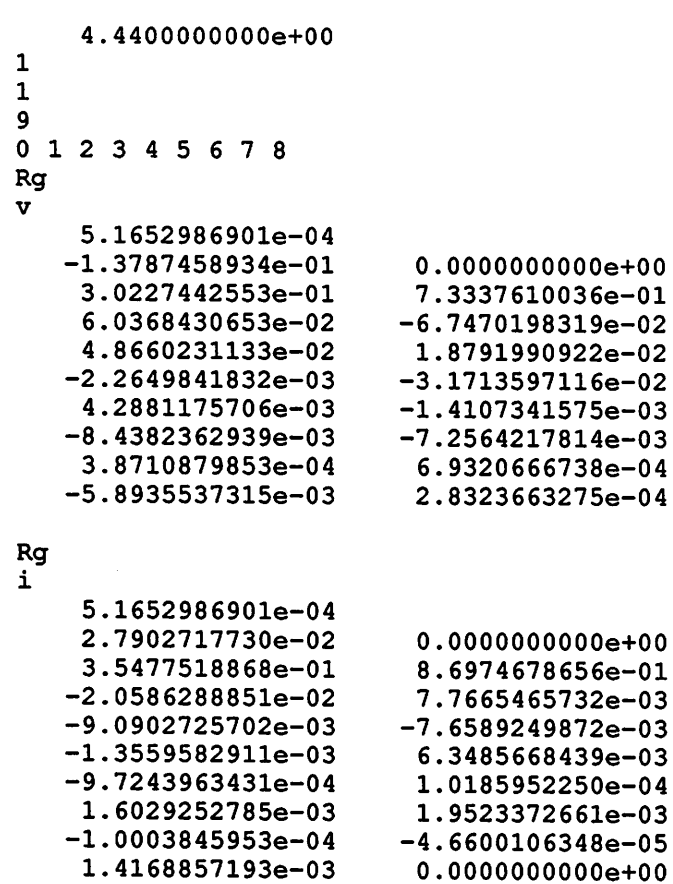

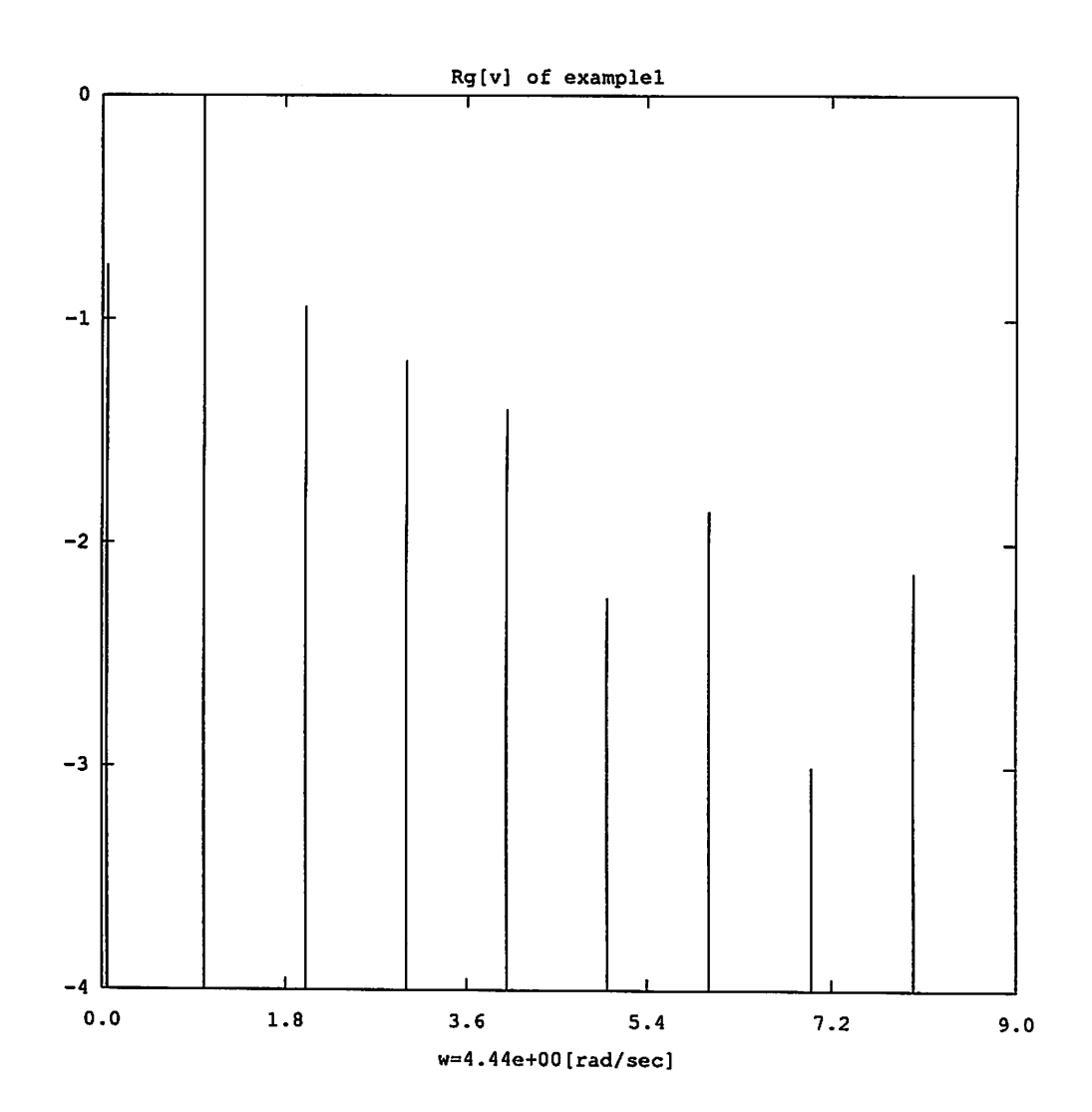

*Fig. 1 (a)*

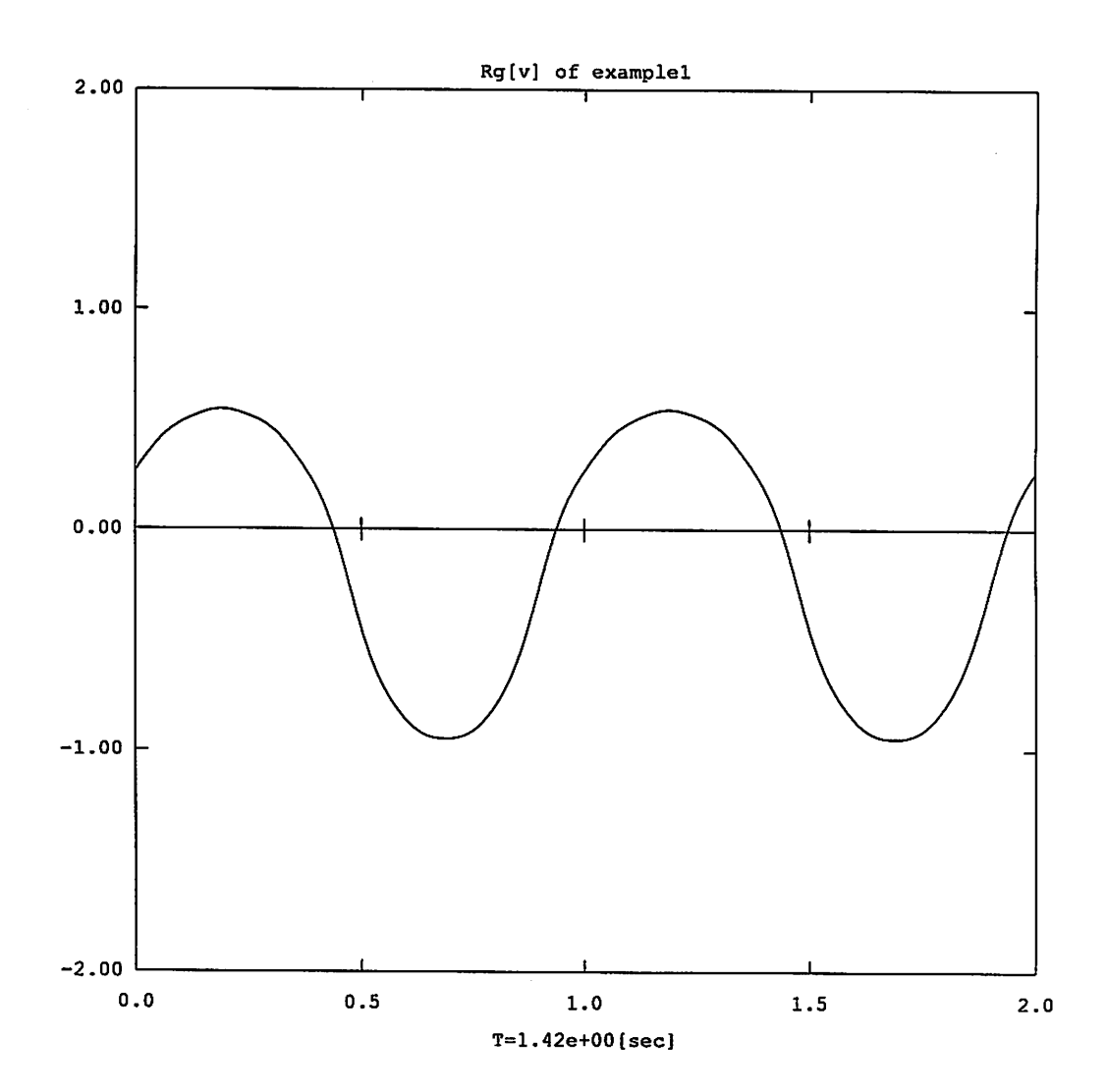

 $\hat{\boldsymbol{\cdot}$ 

 $\hat{\mathcal{A}}$ 

*Fig. l (b)*

#### *Example 2.*

*One of the features of this program is the capability of analyzing a circuit driven by multi-frequency-component signals. The circuit for Example 2 is very similar to that of Exam ple 1, the only difference is that it has two voltage sources with different frequencies. The* angular frequencies for the two independent sources  $V_1$  and  $V_2$  are 4.44 and 35.5, respec*tively. The program decides the lowest frequency to be analyzed is 2.2188.*

*We used the default values for all parameters of the programs. Files "example2.spc",* "example2.sub" and "example2.rsl" are listed in the following and Fig. 2 (a) and (b) show the spectrum and waveform of the voltage across  $R_g$ , respectively.

```
example2.spc Tue Jul 28 17:48:54 1987 1
       Example 2: Example with 2 frequencies.
       \bullet\star+ ---+ 2 +---+ 3 +---+
            L *-----+ R +---+ L +---+ C +-----
       \star\starI
+ + + + + +
                                            I
       \star+++
                                           +++
                                                +++++
       \star|e| Vl=5*cos(4.44*t)
                                                       nonlinear
       \star+++Rp
                                                       resistor
       \starI
                                                         Rg
                                           I I
       \star+++
                                              i=v+v*v+v*v*v
                                          +++
       \star|e| V2=5*cos(35.5*t)
                                            I
       \star+++
                                                \sim 1I
       \starI
                                                  \mathbf{1}\ *
I ._*
       \star\star\star\starsinusoidal voltage source is 5*cos(4.44*t) + 5*cos(35.5*t)
       V1 10 0 {5 \times \cos(4.44 \times t)}<br>V2 1 10 {5 \times \cos(35.5 \times t)}V2 1 10 {5*cos(35.5*t)}
       R 1 2 1
       L 2 3 1
       C 3 4 1
       Rp 4 0 5
       Rg 4 0 {i=v+v*v+v*v*v}
       .end
```
 $\mathcal{L}$ 

example2.sub Tue Jul 28 17:48:56 1987  $\mathbf{1}$  $n = 5;$  indp = 2; nonl = 1; matrix P: 0.0000000000e+00 0.0000000000e+00 0.0000000000e+00 0.0000000000e+00 0.0000000000e+00 0.0000000000e+00 0.0000000000e+00 0.0000000000e+00 0.0000000000e+00 0.0000000000e+00 0.0000000000e+00 0.0000000000e+00 0.0000000000e+00 0.0000000000e+00 0.0000000000e+00 •1.0000000000e+00 -1.0000000000e+00 1.0000000000e+00 1.0000000000e+00 1.0000000000e+00 0.0000000000e+00 0.0000000000e+00 0.0000000000e+00 0.0000000000e+00 -1.0000000000e+00 matrix Q: 1.0000000000e+00 0.0000000000e+00 1.0000000000e+00 0.0000000000e+00 0.0000000000e+00 1.0000000000e+00 0.0000000000e+00 0.0000000000e+00 1.0000000000e+00 0.0000000000e+00 1.0000000000e+00 •1.0000000000e+00 0.0000000000e+00 0.0000000000e+00 0.0000000000e+00  $-1.0000000000e+00$ 0.0000000000e+00 0.0000000000e+00 0.0000000000e+00 0.0000000000e+00 -5.0000000000e+00 0.0000000000e+00 0.0000000000e+00 0.0000000000e+00 -5.0000000000e+00 vector s: 0.0000000000e+00 0.0000000000e+00 0.0000000000e+00 0.0000000000e+00 0.0000000000e+00 >type = 1; varl = i; var2 = 0; name = V1; node1 = 10; node2 = 0; relat =  $5.00e+00*cos(4.440e+00*t)$ phasor =  $(5.0000000000e+00, 0.0000000000e+00)$  omega = 4.4400000000e+00; >type = 1; varl = i; var2 = 0; name = V2; node1 = 1; node2 = 10; relat = 5.00e+00\*cos(3.550e+01\*t)<br>phasor = ( 5.000000000e+00, 0.0000000000e+00) omega = phasor =  $(5.0000000000e+00)$ 3.5500000000e+01;  $\text{type} = 4$ ; varl = v; var2 = 0; name = C; node1 = 3; node2 = 4; value = 1.0000000000e+00;  $1.000000000000007$  $\text{Type} = 3; \text{ var1} = i; \text{ var2} = 0; \text{ name} = L; \text{ node1} = 2; \text{ node2} = 3; \text{ value} = 1.0000000000 + 00;$  $1.000000000000007$ >type = 5; varl = v; var2 = i; name = Rg; node1 = 4; node2 = 0; relat =  $v*(1.00e+00 + v*(1.00e+00 + v))$ deriv =  $1.00e+00 + v*(2.00e+00 + 3.00e+00*v)$  $\texttt{Comega = } 2.2187500000e+00; M = 128; nindx = 64;$ vector indx:<br> $0$  2 0 2 <sup>4</sup> 6 8 10 12 14 16 18 20 22 24 26 28 30 32 34 36 38 40 42 44 46 48 50 52 54 56 58 60 62 64 66 68 70 72 74 76 78 80 82 84 86 88 90 92 94 96 98 100 102 104 106 108 110 112 114 116 118 120 122 124 126

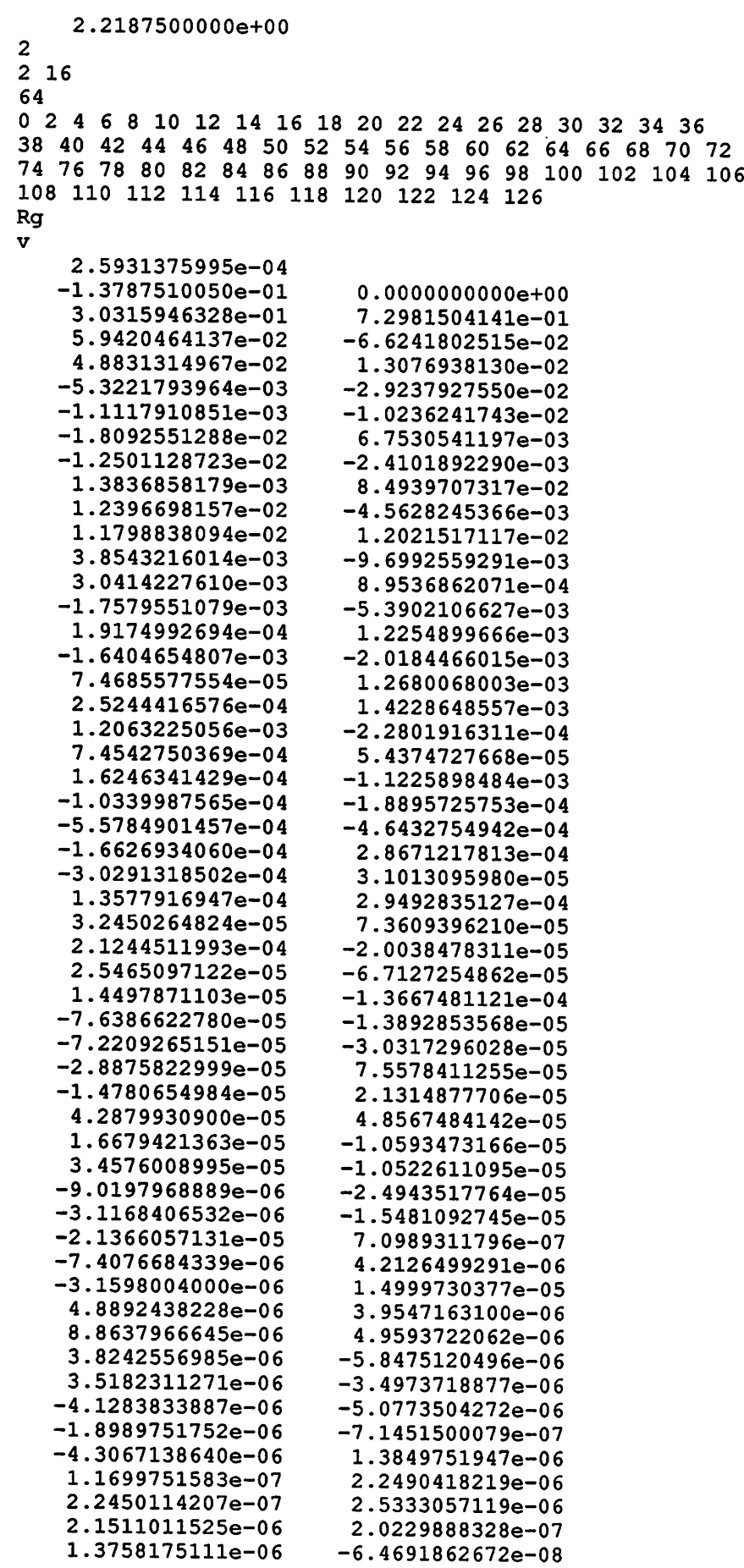

 $\overline{1}$ 

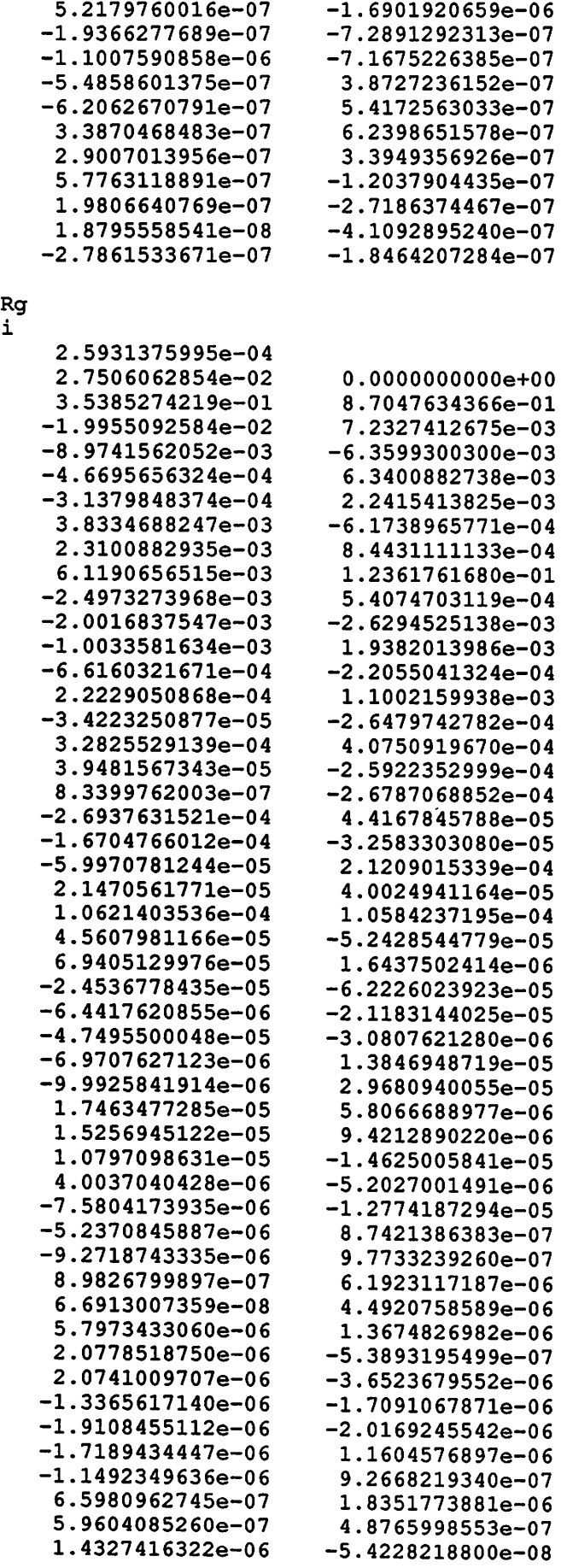

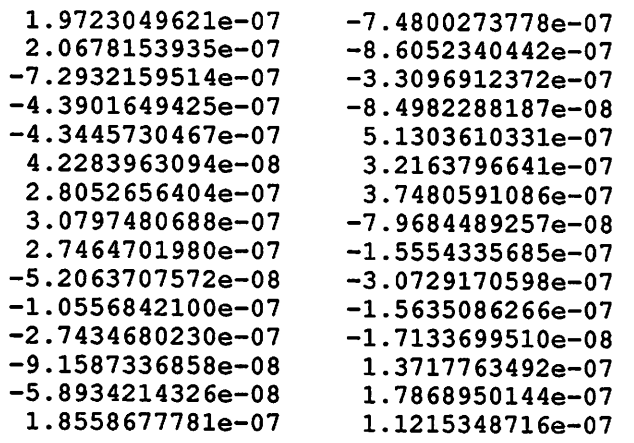

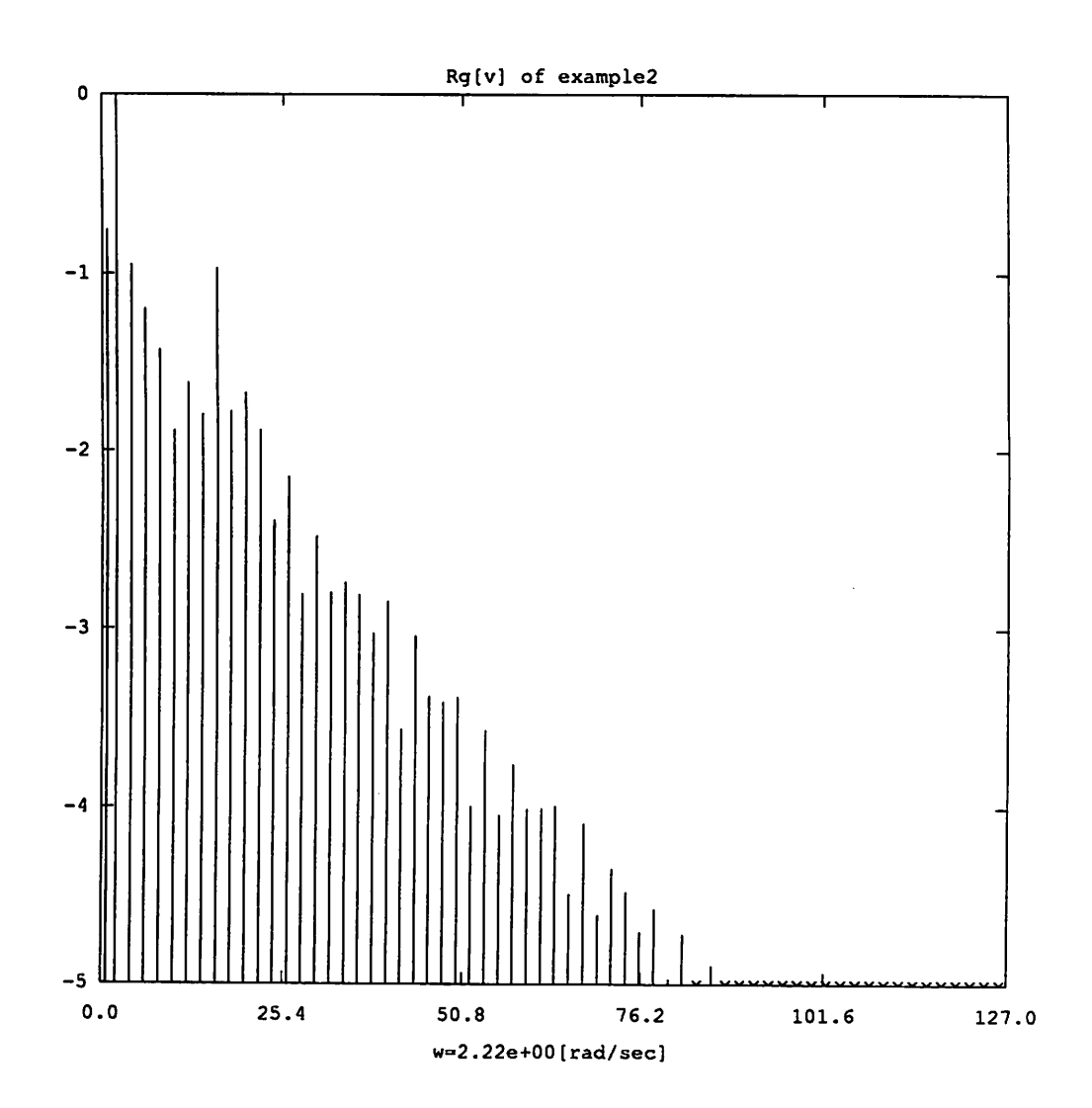

*Fig. 2 (a)*

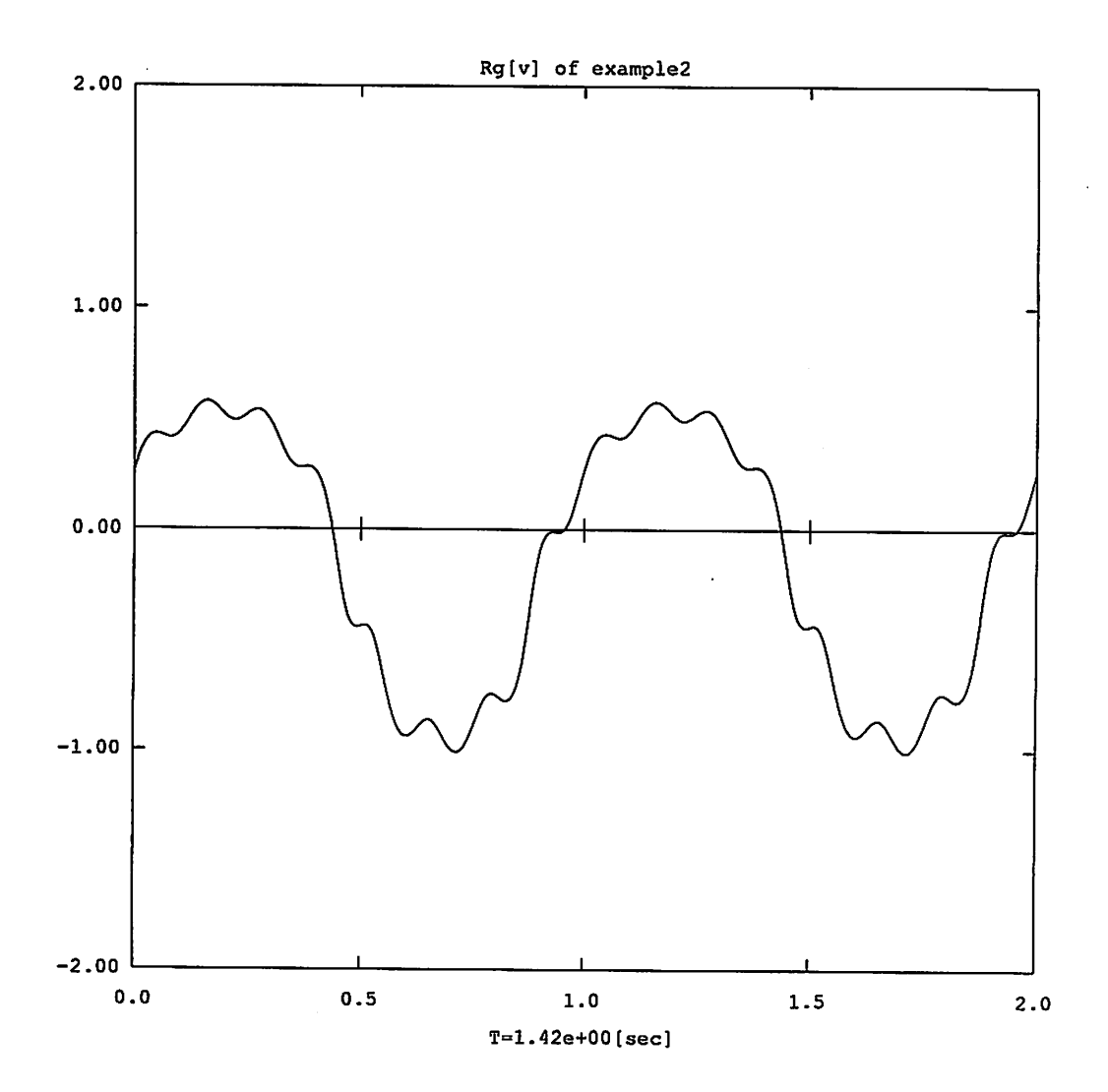

 $\hat{\mathbf{v}}$ 

Fig. 2 (b)

 $\hat{\mathcal{A}}$ 

.

### *Example 3. (A non-convergent* case.)

For this example, we replace the nonlinear resistor in Example 1 by a P-N junction diode which is modeled by the exponential P-N junction law as shown in the spc-file for this example. It is well known that the value of the exponential function increases rapidly as the value of its argument increases. This kind of stiffness may cause divergence of the algorithm or pro longed computation time as is the case of this example. Our program fails to find the solution for this example.

We list files "example2.spc" and "example2.sub" in the following where for subl we set the two parameters as  $m = 128$  and  $k = 5$ .

For sub2, at first we used default parameter values as shown in the next list of "example3.out2" which was the saved information displayed on the computer terminal. The algorithm diverged at the first iteration. Then We tried smaller values for *p* and q. As seen from the list, although the algorithm did not diverge, the error reduced very slowly, the simula tion became very inefficient.

\* Example 3: With diode modeled by exponential function. \* \*  $+--+2+--+3+--+$ <br>\* 1 \*-----+ R +---+ L +---+ C +- $1$  \*-----+ R +---+ L +---+ C +----\*-------\* 4 \* | +**---+ +---+** +---+ | | \* +++ +++ +++++ \* lei V=5\*cos(4.44\*t) Rp| | \ / Diode \* I I +5\*cos(35.5\*t) || \ / i=le-8\*(exp(40\*v)-l) \* +++ +++  $\mathbf{I}$  is a set of the set of the set of the set of the set of the set of the set of the set of the set of the set of the set of the set of the set of the set of the set of the set of the set of the set of the set of th \* o \* \* \* 0 \* VI 10 0 {5\*cos(4.44\*t)} V2 1 10 {5\*cos(35.5\*t)} R 1 2 1 L 2 3 1 C 3 4 1 Rp 4 0 5 \* diode (voltage-controlled nonlinear resistor) Rd  $4 \t 0 \t {i=1e-8*(exp(40*v)-1)}$ .end

```
example3.sub Tue Jul 28 17:48:56 1987
                                                         \mathbf{1}n = 5; indp -2; nonl
= 1;
        matrix P:
            0.0000000000e+00
                                  0.0000000000e+00
                                                        0.0000000000e+00
                                                                               0.0000000000e+00
            0.0000000000e+00
                                  0.0000000000e+00
                                                        0.0000000000e+00
                                                                               0.0000000000e+00
            0.0000000000e+00
                                  0.0000000000e+00
                                                        0.0000000000e+00
                                                                               0.0000000000e+00
            0.0000000000e+00
                                  0.0000000000e+00
                                                        0.0000000000e+00
                                                                              •1.0000000000e+00
           -1.0000000000e+00
                                  1.0000000000e+00
                                                        1.0000000000e+00
                                                                               1.0000000000e+00
            0.0000000000e+00
                                  0.0000000000e+00
                                                        0.0000000000e+00
                                                                               0.0000000000e+00
           -1.0000000000e+00matrix Q:
            1.0000000000e+00
                                  0.0000000000e+00
                                                        1.0000000000e+00
                                                                               0.0000000000e+00
            0.0000000000e+00
                                  1.0000000000e+00
                                                        0.0000000000e+00
                                                                               0.0000000000e+00
            1.0000000000e+00
                                  0.0000000000e+00
                                                       -1.0000000000e+001.0000000000e+00
            0.0000000000e+00
                                  0.0000000000e+00
                                                        0.0000000000e+00
                                                                              •1.0000000000e+00
            0.0000000000e+00
                                  0.0000000000e+00
                                                        0.0000000000e+00
                                                                               0.0000000000e+00
           -5.0000000000e+00
                                  0.0000000000e+00
                                                        0.0000000000e+00
                                                                               0.0000000000e+00
           -5.0000000000e+00
        vector s:
            0.0000000000e+00
                                  0.0000000000e+00
                                                        0.0000000000e+00
                                                                               0.0000000000e+00
            0.0000000000e+00
        >type = 1; varl = i; var2 = 0; name = V1; node1 = 10; node2 = 0;
        relat = 5.00e+00*cos(4.440e+00*t)phasor = ( 5.0000000000e+00, 0.0000000000e+00) omega = 4.4400000000e+00;
        >type = 1; varl = i; var2 = 0; name = V2; node1 = 1; node2 = 10;
        relat = 5.00e+00*cos(3.550e+01*t)phasor = ( 5.000000000e+00, 0.000000000e+00) omega = 3.5500000000e+01;
        \text{type} = 4; \text{ var1} = v; \text{ var2} = 0; \text{ name} = C; \text{ node1} = 3; \text{ node2} = 4; \text{ value} = 1.00000000000 + 00;1.0000000000e+00;
        \text{type} = 3; \text{var1} = i; \text{var2} = 0; \text{name} = L; \text{node1} = 2; \text{node2} = 3; \text{value} = 1.0000000000 + 00;1.000000000000007>type = 5; varl = v; var2 = i; name = Rd; nodel = 4; node2 = 0;
        relat = -1.00e-08*(1.00e+00 - exp(4.00e+01*v))deriv = 4.00e-07*exp(4.00e+01*v)\zetaomega = 1.6904761905e+00; M = 128; nindx = 41;
        vector indx:
             0
                    3
                          6
                                 9
                                      12
                                             15
                                                    18
                                                          21
                                                                 24
                                                                        27
            30
                  33
                         36
                                39
                                       42
                                             45
                                                    48
                                                          51
                                                                 54
                                                                        57
            60
                   63
                         66
                                69
                                      72
                                             75
                                                    78
                                                          81
                                                                 84
                                                                        87
            90
                  93
                         96
                                99
                                     102
                                            105
                                                  108
                                                         111
                                                                114
                                                                       117120
```

```
************ SUBSTITUTION ALGORITHM ************ <ckts/example3>
 M = 128, nindx = 41
  # of ports = 5 (# of nonlinear = 1, # of indp. source = 2)
** parameters: p = 0.30, q = 1.00, d = 5.00, s = 10 and r = 0 **
=== iteration 0 ===
       error(Rd) = 5.07e-01 // ratio = 1.000== iteration 1 ==error(Rd) = 4.24e+54************ SUBSTITUTION ALGORITHM ************ <ckts/example3>
 M = 128, nindx = 41
 # of ports = 5 (# of nonlinear = 1, # of indp. source = 2)
 ** parameters: p = 0.20, q = 1.00, d = 5.00, s = 5 and r = 0 **
=== iteration 0 ===
       error(Rd) = 5.07e-01 // ratio = 1.000=== iteration 1 ===
       error(Rd) = 4.24e+54************ SUBSTITUTION ALGORITHM *********** <ckts/example3>
 M = 128, nindx = 41
 # of ports = 5 (# of nonlinear = 1, # of indp. source = 2)
** parameters: p = 0.10, q = 0.20, d = 5.00, s = 5 and r = 0 **
== iteration 0 ==error(Rd) = 5.07e-01 // ratio = 0.200
== iteration 1 ==error(Rd) = 6.29e+03************ SUBSTITUTION ALGORITHM *********** <ckts/example3>
 M = 128, nindx = 41
 # of ports = 5 (# of nonlinear = 1, # of indp. source = 2)
** parameters: p = 0.05, q = 0.10, d = 5.00, s = 5 and r = 0 **
== iteration 0 ==error(Rd) = 5.07e-01 // ratio = 0.100=»== iteration 1 ===
       error(Rd) = 4.55e-01 // ratio = 0.100== iteration 2 ==error(Rd) = 5.95e+01 // ratio = 0.100
===== iteration 3 ===
       error(Rd) = 3.32e+01 // ratio = 0.100== iteration 4 ==error(Rd) = 1.85e+01 // ratio = 0.100== iteration 5 ==error(Rd) = 1.02e+01 // ratio = 0.100== iteration 6 ==error(Rd) = 5.74e+00 // ratio = 0.100== iteration 7 ==error(Rd) = 3.35e+00 // ratio = 0.100== iteration 8 ==error(Rd) = 2.04e+00 // ratio = 0.100== iteration 9 ==error(Rd) = 1.29e+00 // ratio = 0.100=== iteration 10 ===
       error(Rd) = 8.68e-01** parameters: p = 0.10, q = 0.20, d = 5.00, s = 5 and r = 0 ** // ratio = 0.200 === iteration 11 ===
       error(Rd) = 5.29e-01 // ratio = 0.200
```
example3.out Tue Jul 28 18:03:45 1987 2 ===== iteration 12 === error(Rd) =  $4.13e-01$  // ratio =  $0.200$ === iteration 13 === error(Rd) =  $3.78e-01$  // ratio =  $0.200$  $==$  iteration 14  $==$ error(Rd) =  $3.65e-01$  // ratio =  $0.200$ =>== iteration 15 ===  $error(Rd) = 3.57e-01$ \*\* parameters:  $p = 0.20$ ,  $q = 0.50$ ,  $d = 5.00$ ,  $s = 5$  and  $r = 0$  \*\* // ratio = 0.500 === iteration 16 === error(Rd) =  $3.37e-01$  // ratio =  $0.500$  $==$  iteration 17  $==$ error(Rd) =  $3.28e-01$  // ratio =  $0.500$  $==$  iteration 18  $==$ error(Rd) =  $3.23e-01$  // ratio =  $0.500$  $==$  iteration 19  $==$ error(Rd) =  $3.18e-01$  // ratio =  $0.500$ === iteration 20 ===  $error(Rd) = 3.13e-01$ \*\* parameters:  $p = 0.40$ ,  $q = 0.70$ ,  $d = 5.00$ ,  $s = 5$  and  $r = 0$  \*\* // ratio = 0.700  $==$  iteration 21  $==$ error(Rd) =  $3.05e-01$  // ratio =  $0.700$ === iteration 22 === error(Rd) =  $2.97e-01$  // ratio =  $0.700$ === iteration 23 === error(Rd) =  $2.90e-01$  // ratio =  $0.700$  $==$  iteration 24  $==$ error(Rd) =  $2.83e-01$  // ratio =  $0.700$  $==$  iteration 25  $==$  $error(Rd) = 2.76e-01$ \*\* parameters:  $p = 0.60$ ,  $q = 1.00$ ,  $d = 5.00$ ,  $s =$ 

## Example 4. (Compensation resistor modeling.)

For the circuit used in Example 3, to model the P-N junction diode there is a practical technique that transform the stiff diode model into an equivalent weakly nonlinear element [3]. That is, by introducing compensation resistors  $R_c$  and  $-R_c$  in series with the diode, we can model the diode as a series circuit made of a negative resistor  $-R_c$  and a nonlinear resistor whose  $v-i$  characteristic is  $i = I_s$  (exp( $(v-R_c i)/V_T$ ) - 1)), which can be formulated by an implicit function as shown in the spc-file listing for Example 4.

The two parameters for subl are  $m = 128$  and  $k = 5$  and the parameters for sub2 are default values. Files "example4.sub" and "example4.rsl" are listed after the spc-file "example4.spc". Fig. 3 (a) and (b) are the spectrum and the waveform of the current on the diode in the circuit

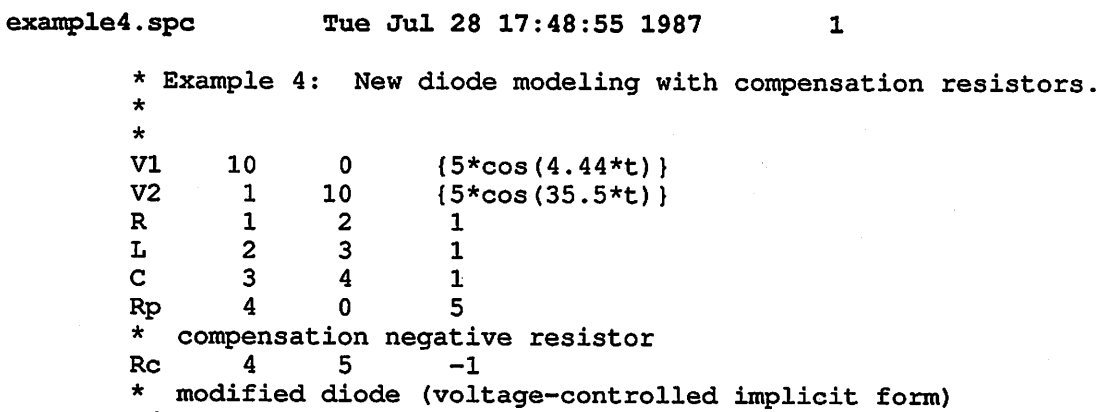

 $\label{eq:2.1} \mathcal{L}(\mathcal{L}^{\text{max}}_{\text{max}}(\mathcal{L}^{\text{max}}_{\text{max}}))$ 

 $\sim 10^{11}$ 

 $\mathcal{L}_{\mathcal{A}}$ 

 $\sim 10$ 

d 5 0 {i-le-8\*(exp(40\*(v-i))-1)=0;v}<br>end

 $\label{eq:2.1} \frac{1}{\sqrt{2}}\int_{0}^{\infty}\frac{1}{\sqrt{2\pi}}\left(\frac{1}{\sqrt{2\pi}}\right)^{2}d\mu\,d\mu\,.$ 

 $\sim 10^{11}$ 

 $\sim 10^7$ 

 $\sim 10^4$ 

 $\sim 10^6$ 

 $\label{eq:2.1} \frac{1}{2} \int_{\mathbb{R}^3} \left| \frac{d\mu}{d\mu} \right| \, d\mu = \frac{1}{2} \int_{\mathbb{R}^3} \left| \frac{d\mu}{d\mu} \right| \, d\mu = \frac{1}{2} \int_{\mathbb{R}^3} \left| \frac{d\mu}{d\mu} \right| \, d\mu = \frac{1}{2} \int_{\mathbb{R}^3} \left| \frac{d\mu}{d\mu} \right| \, d\mu = \frac{1}{2} \int_{\mathbb{R}^3} \left| \frac{d\mu}{d\mu} \right| \, d\mu = \$ 

Rd

```
example4.sub Tue Jul 28 17:48:57 1987
                                                         \mathbf{1}n = 5; indp = 2; nonl = 1;
        matrix P:
            O.OOOOOOOOOOe+00
                                  0.0000000000e+00
                                                        O.OOOOOOOOOOe+00
                                                                              O.OOOOOOOOOOe+00
            O.OOOOOOOOOOe+00
                                  O.OOOOOOOOOOe+00
                                                        O.OOOOOOOOOOe+00
                                                                              O.OOOOOOOOOOe+00
            O.OOOOOOOOOOe+00
                                  O.OOOOOOOOOOe+00
                                                        O.OOOOOOOOOOe+00
                                                                              O.OOOOOOOOOOe+00
           O.OOOOOOOOOOe+00
                                  O.OOOOOOOOOOe+00
                                                        O.OOOOOOOOOOe+00
                                                                             -1.0000000000e+00-1.000000000000+001.0000000000e+00
                                                       1.0000000000e+00
                                                                              1.0000000000e+00
          -1.0000000000e+00-1.0000000000e+001.0000000000e+00
                                                                              1.0000000000e+00
           O.OOOOOOOOOOe+00
        matrix Q:
           1.0000000000e+00
                                  O.OOOOOOOOOOe+00
                                                       O.OOOOOOOOOOe+00
                                                                              1.0000000000e+00
           O.OOOOOOOOOOe+00
                                •1.0000000000e+00
                                                       1.0000000000e+00
                                                                              O.OOOOOOOOOOe+00
           O.OOOOOOOOOOe+00
                                  O.OOOOOOOOOOe+00
                                                       1.0000000000e+00
                                                                              O.OOOOOOOOOOe+00
           1.0000000000e+00
                                                       O.OOOOOOOOOOe+OO
                                  O.OOOOOOOOOOe+00
                                                                            -1.000000000000+00O.OOOOOOOOOOe+00
                                  O.OOOOOOOOOOe+00
                                                       O.OOOOOOOOOOe+00
                                                                             -1.0000000000000+00-6.0000000000e+00
                                  O.OOOOOOOOOOe+00
                                                       O.OOOOOOOOOOe+00
                                                                              O.OOOOOOOOOOe+00
          -5.0000000000e+00
        vector s:
           O.OOOOOOOOOOe+00
                                  O.OOOOOOOOOOe+OO
                                                       O.OOOOOOOOOOe+OO
                                                                              O.OOOOOOOOOOe+00
           O.OOOOOOOOOOe+00
        >type = 1; varl = i; var2 = 0; name = V1; node1 = 10; node2 = 0;
        relat =
5.00e+00*cos(4.440e+00*t)
        phasor
= ( 5.0000000000e+00, O.OOOOOOOOOOe+00)
omega =
                                                                          4.4400000000e+00;
        \text{type} = 1; \text{var1} = i; \text{var2} = 0; \text{name} = V2; \text{node1} = 1; \text{node2} = 10;relat =
5.00e+00*cos(3.550e+01*t)
        phasor
» ( 5.0000000000e+00, O.OOOOOOOOOOe+OO)
                                                              omega = 3.5500000000e+01;\text{Type} = 4; \text{ var1} = \text{v}; \text{ var2} = 0; \text{ name} = \text{C}; \text{ node1} = 3; \text{ node2} = 4;value =1.0000000000e+00;
        >type = 3; varl = i; var2 = 0; name = L; node1 = 2; node2 = 3;
        value ••
                   1.0000000000e+00;
        >type = 7; varl = v; var2 = i; name = Rd; node1 = 5; node2 = 0;
        relat •
i + 1.00e-08*(1.00e+00 - exp(-4.00e+01*(i - v)))
        dffrn -
1.00e+00 + 4.00e-07*exp(-4.00e+01*(i - v))
        deriv = 4.00e-07*exp(-4.00e+01*(i - v))/(1.00e+00 + 4.00e-07*exp(-4.00e+01*(i - v)
        <omega = 1.6904761905e+00; M
128; nindx = 41;
        vector \begin{array}{c} \n\text{index:} \\
0 \quad 3\n\end{array}0 3 6 9 12 15 18 21 24 27
          30 33 36 39 42 45 48 51 54 57 60 63 66 69 72 75 78 81 84 87 90 93 96 99 102 105 108 111 114 117 120
```
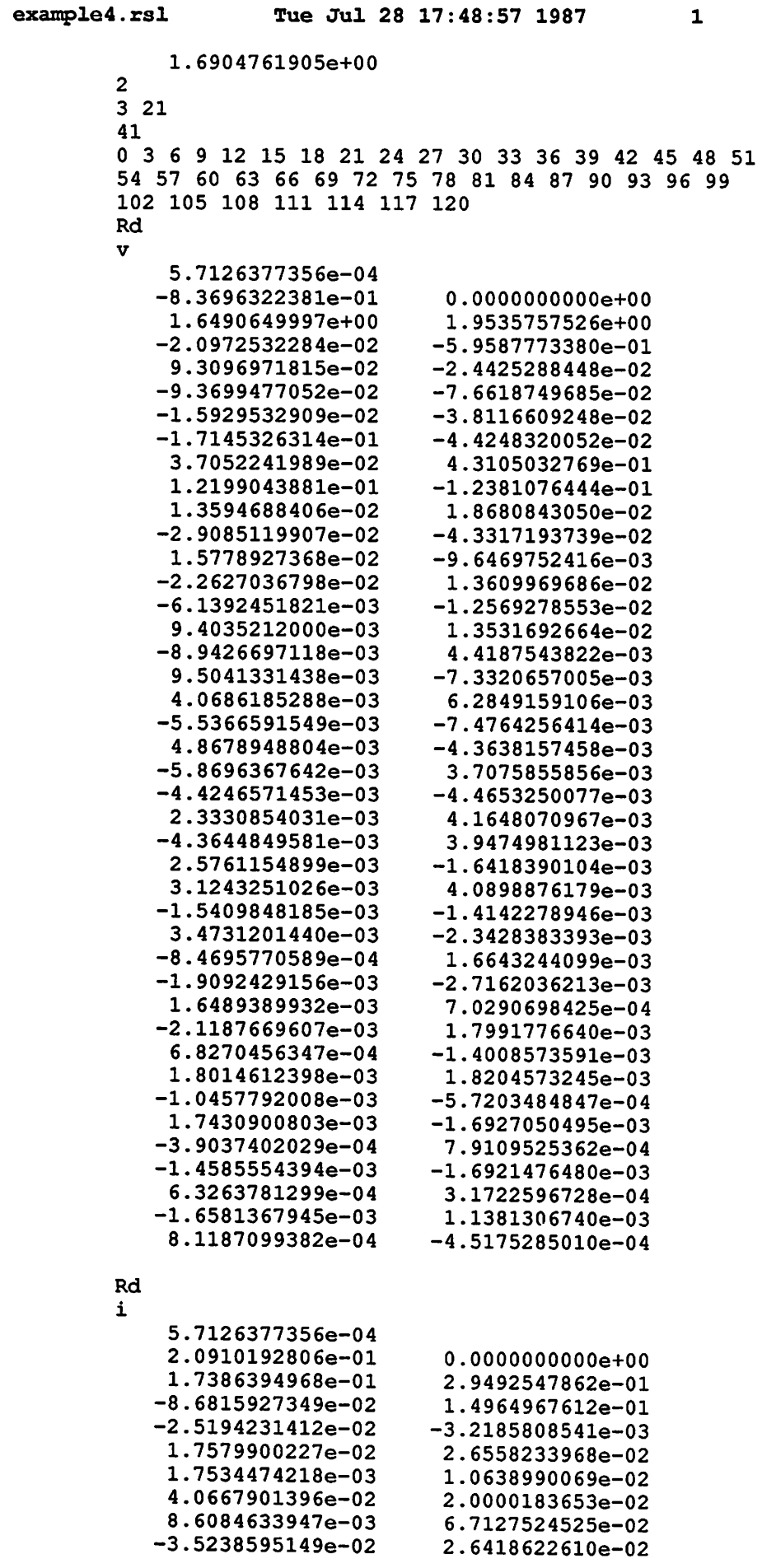

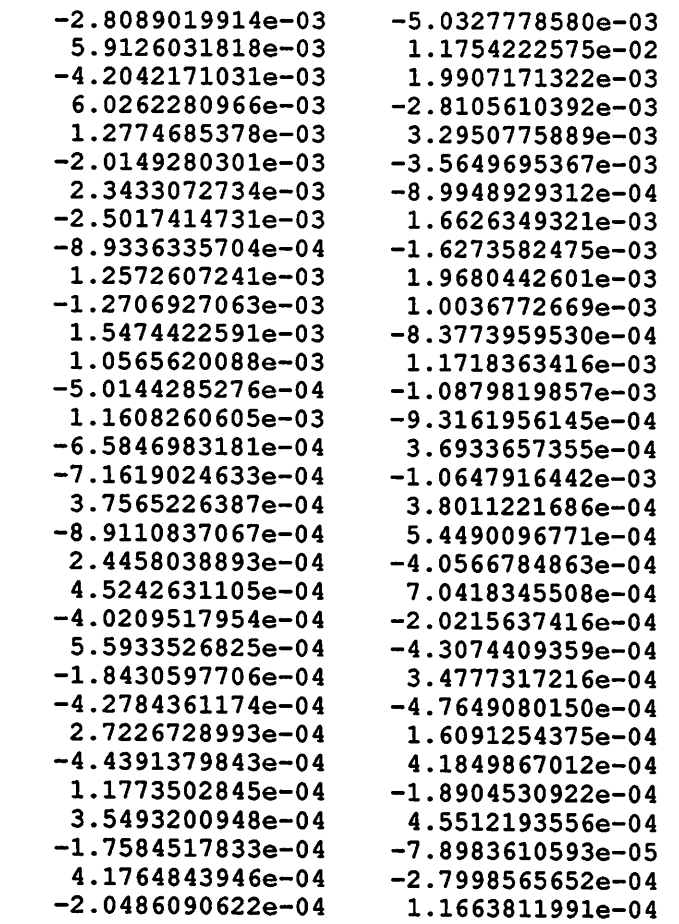

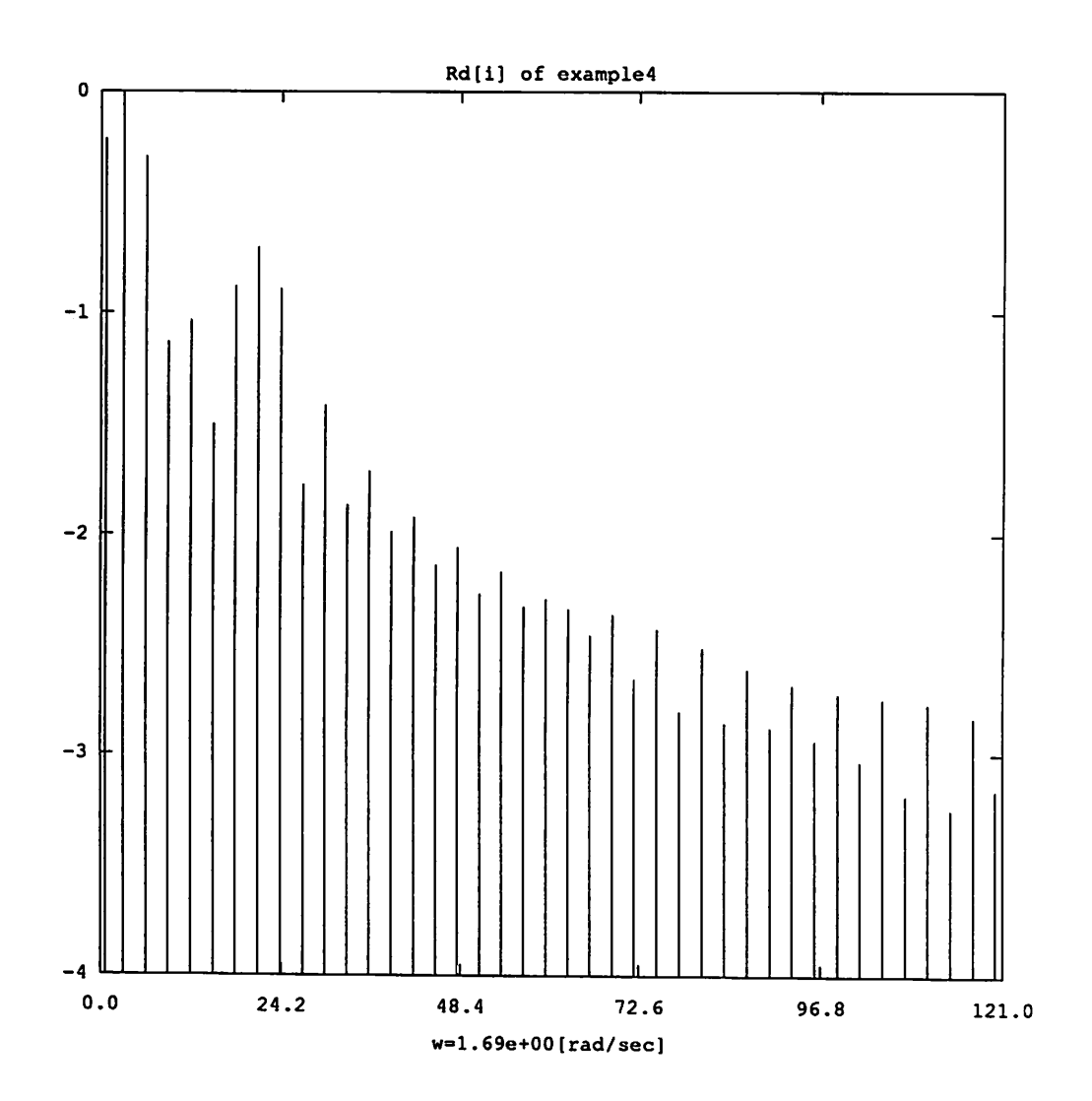

Fig.  $3(a)$ 

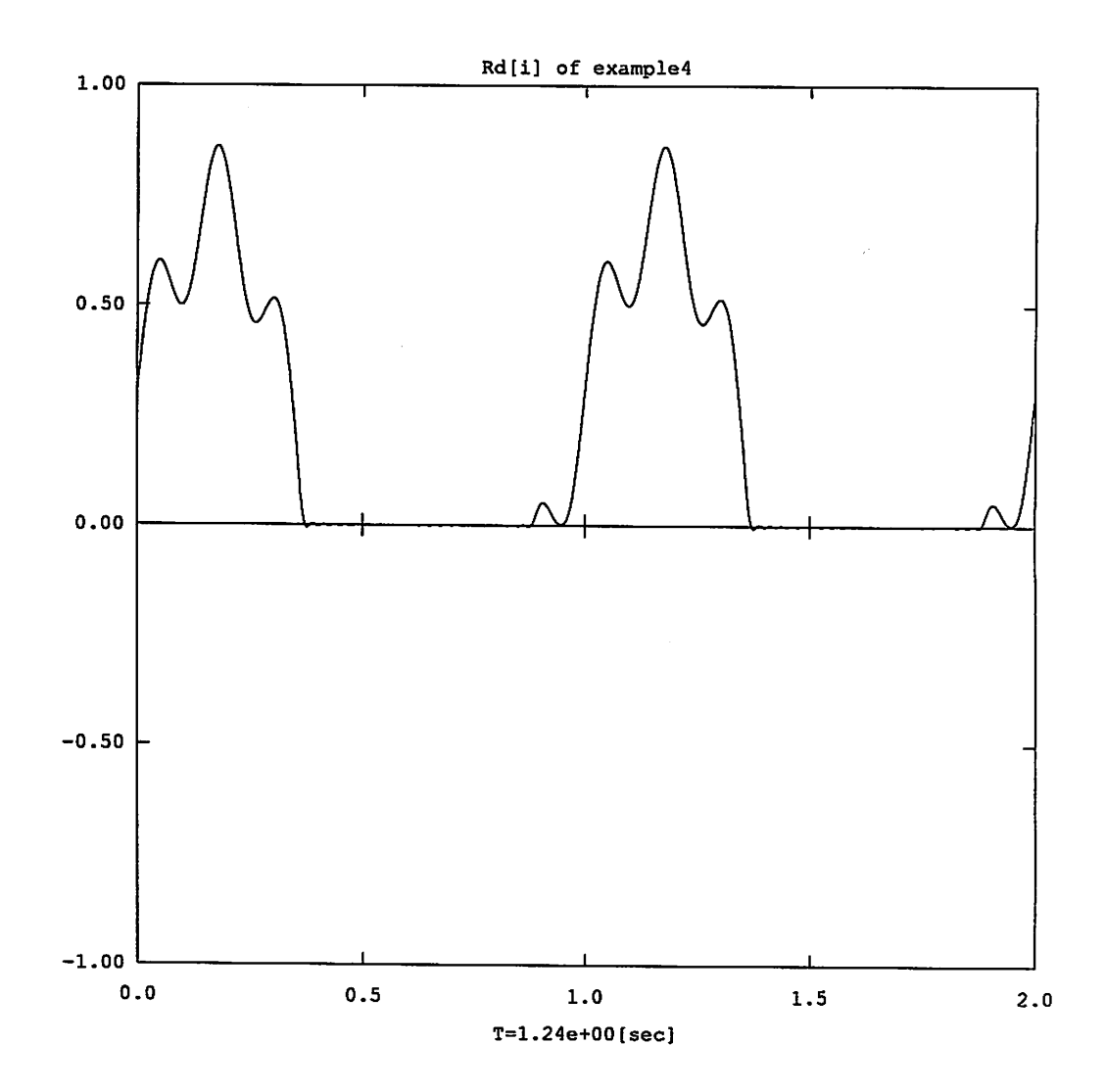

 $\ddot{\phantom{a}}$ 

 $\cdot$ 

Fig. 3 (b)

## *Example 5 (Piecewise-linear resistor.)*

*This example demonstrates the use of piecewise-linear representation for nonlinear resis* tors. The circuit used in this example is almost the same as the one in the previous example *except mat the diode in the circuitis modeled by a piecewise-linear characteristic. One usually expects shorter execution time for circuits whose nonlinear resistors are modeled by the piecewise-linear representations.*

*The convergence ratios for this example and for Example 4 are similar. And since the v* $-i$  *characteristic for the nonlinear resistor*  $R_d$  *for the two examples are very close, we expect the two results to be close. This is verified by comparing Fig. 4 (a) and (b), the spectrum and the waveform of the current on the diode, with Fig. 3 (a) and (b), respectively.*

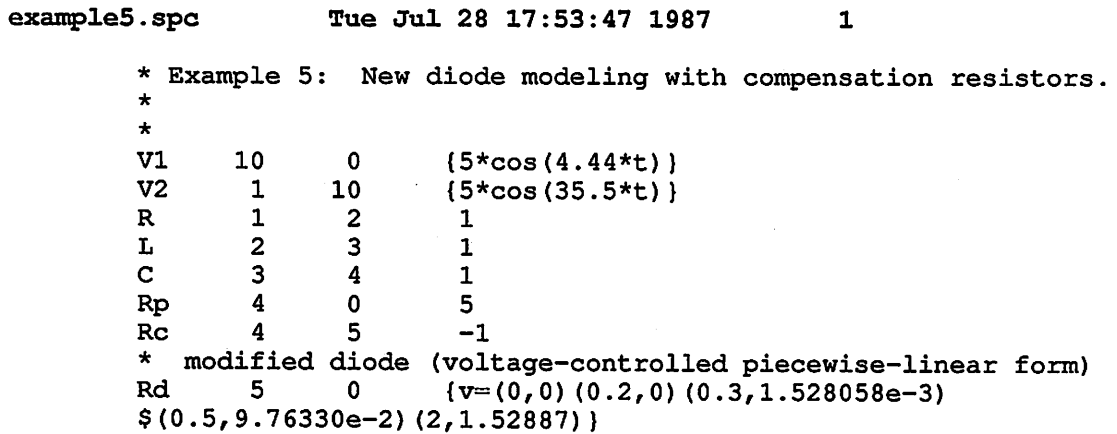

 $\infty$ 

 $\sim$ 

 $\sim$ 

 $\sim 10^{-10}$ 

•end

```
examples.sub Tue Jul 28 17:54:07 1987
                                                      \mathbf{1}n = 5; indp = 2; nonl = 1;
        matrix P:<br>0.0000000000e+00
           O.OOOOOOOOOOe+00 O.OOOOOOOOOOe+00
                                                     O.OOOOOOOOOOe+00
                                                                           O.OOOOOOOOOOe+00
                                O.OOOOOOOOOOe+OO O.OOOOOOOOOOe+00
                                                     O.OOOOOOOOOOe+00
                                                                           O.OOOOOOOOOOe+00
           O.OOOOOOOOOOe+00 O.OOOOOOOOOOe+00
                                                      O.OOOOOOOOOOe+00
                                                                           O.OOOOOOOOOOe+00
           O.OOOOOOOOOOe+00 O.OOOOOOOOOOe+00
                                                      O.OOOOOOOOOOe+00
                                                                          •1.0000000000e+00
          -1.0000000000e+00 1.0000000000e+00
                                                     1.0000000000e+00
                                                                           1.0000000000e+00
          -1.0000000000000+00-1.00000000000e+001.0000000000e+00
                                                                           1.0000000000e+00
           O.OOOOOOOOOOe+00
        matrix Q:
           1.0000000000e+00
                                O.OOOOOOOOOOe+00
                                                     O.OOOOOOOOOOe+00
                                                                           1.0000000000e+00
           O.OOOOOOOOOOe+00
                               •1.0000000000e+00
                                                     1.0000000000e+00
                                                                           O.OOOOOOOOOOe+00
           O.OOOOOOOOOOe+00
                                O.OOOOOOOOOOe+00
                                                     1.0000000000e+00
                                                                           O.OOOOOOOOOOe+00
           1.0000000000e+00
                                O.OOOOOOOOOOe+00
                                                     O.OOOOOOOOOOe+00
                                                                          -1.0000000000e+00O.OOOOOOOOOOe+00
                                O.OOOOOOOOOOe+00
                                                     O.OOOOOOOOOOe+00
                                                                          -1.0000000000000+00-6.0000000000e+00O.OOOOOOOOOOe+00
                                                     O.OOOOOOOOOOe+00
                                                                           O.OOOOOOOOOOe+00
          -5.0000000000e+00
        vector s:
           O.OOOOOOOOOOe+00
                                O.OOOOOOOOOOe+00
                                                     O.OOOOOOOOOOe+00
                                                                           O.OOOOOOOOOOe+00
           O.OOOOOOOOOOe+OO
        >type = 1; var1 = i; var2 = 0; name = V1; node1 = 10; node2 = 0;
        relat = 5.00e+00*cos(4.440e+00*t)phasor = ( 5.0000000000e+00, O.OOOOOOOOOOe+00) omega - 4.4400000000e+00;
        \texttt{type = 1; var1 = i; var2 = 0; name = V2; node1 = 1; node2 = 10;}relat = 5.00e+00*cos(3.550e+01*t)phasor = (5.0000000000e+00, 0.000000000e+00) omega = 3.5500000000e+01;
        \text{Type} = 4; \text{ var1} = \text{v}; \text{ var2} = 0; \text{ name} = \text{C}; \text{ node1} = 3; \text{ node2} = 4; \text{ value} = 1.0000000000 + 00;1.0000000000e+00;\timestype = 3; varl = i; var2 = 0; name = L; node1 = 2; node2 = 3; value = 1.0000000000e+00;
                  1.0000000000e+00;>type = 9; varl = v; var2 = i; name = Rd; node1 = 5; node2 = 0;
        pln = 5<br>0.000000000e+00
          O.OOOOOOOOOOe+00 O.OOOOOOOOOOe+00 2.0000000000e-01 O.OOOOOOOOOOe+00
                              1.5280580000e-03 5.000000000e-01 9.7633000000e-02<br>1.5288700000e+002.0000000000e+00 1.5288700000e+00
        \zetaomega = 1.6904761905e+00; M = 128; nindx = 41;
        vector indx:
            0 3 6 9 12 15 18 21 24 27
           30 33 36 39 42 45 48 51 54 57
           60 63 66 69 72 75 78 81 84 87
           90 93 96 99 102 105 108 111 114 117
          120
```
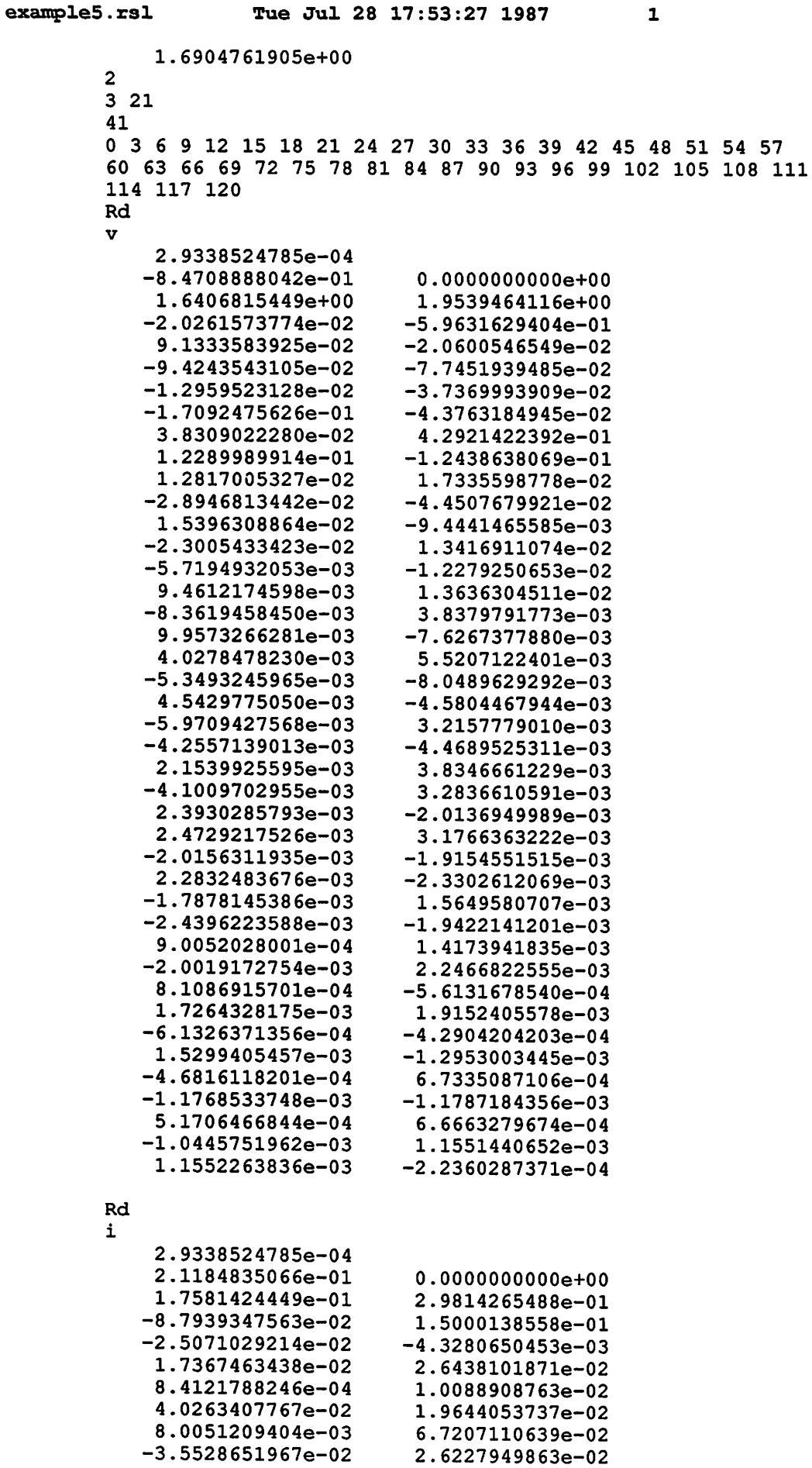

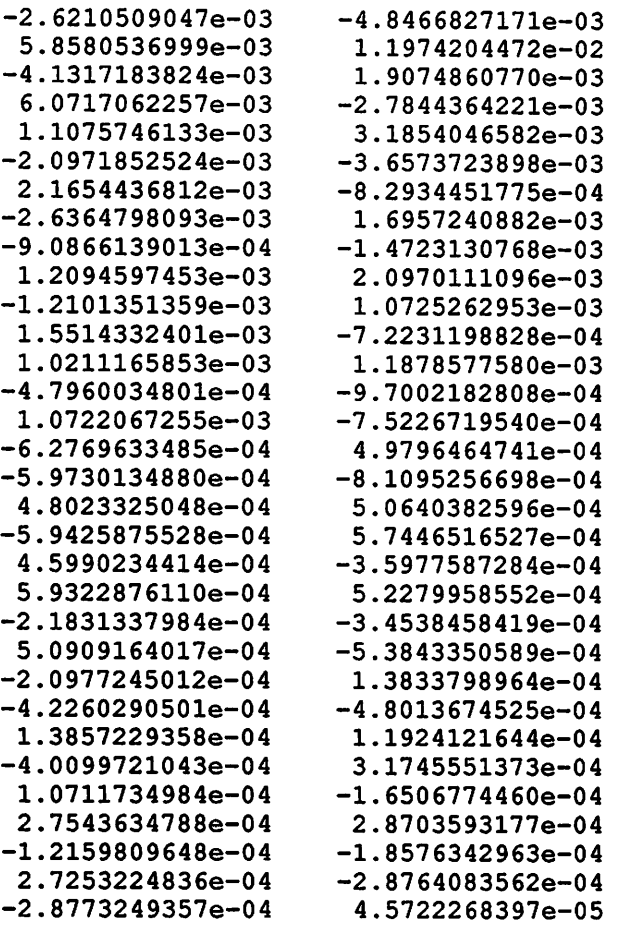

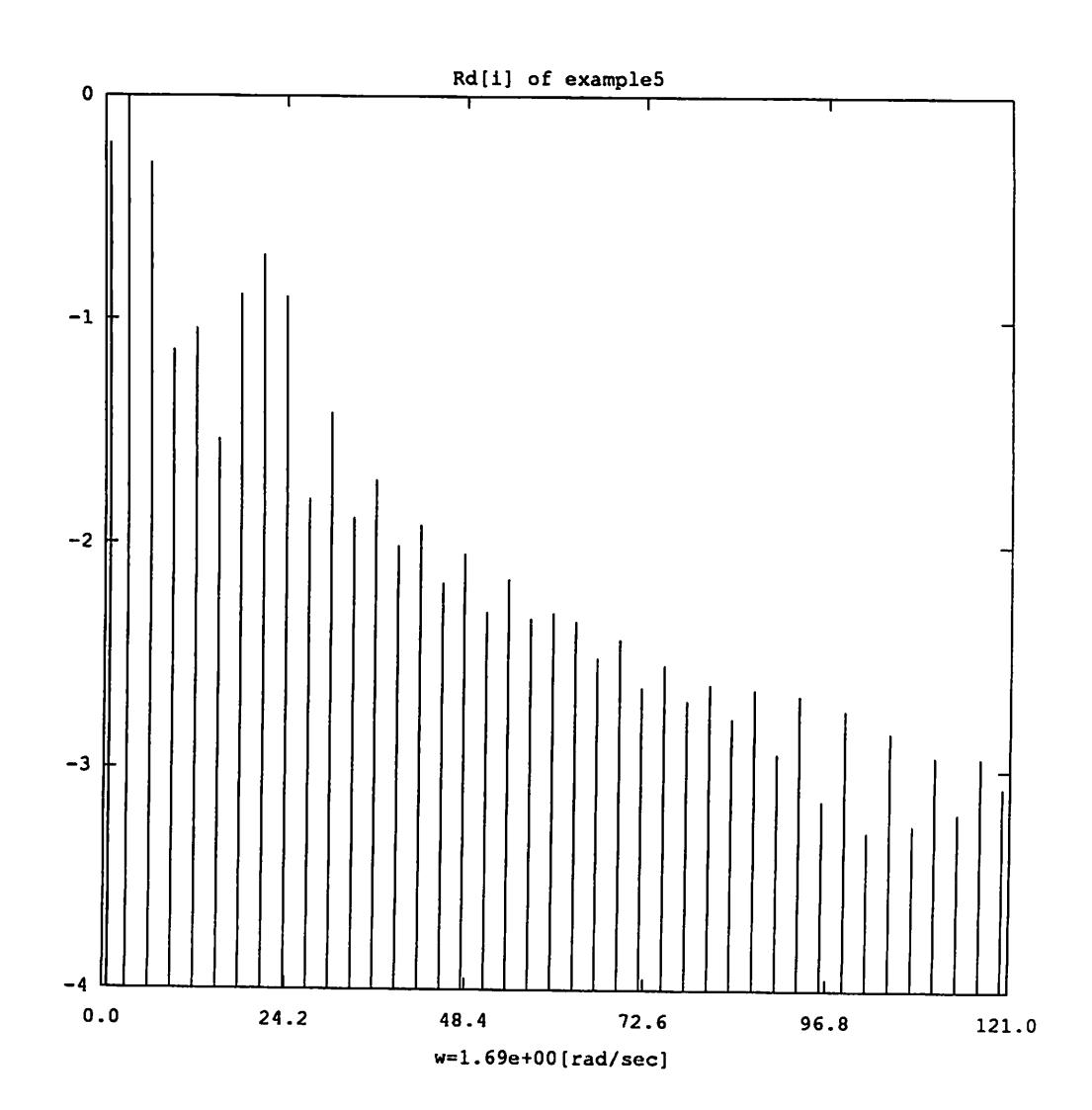

Fig.  $4(a)$ 

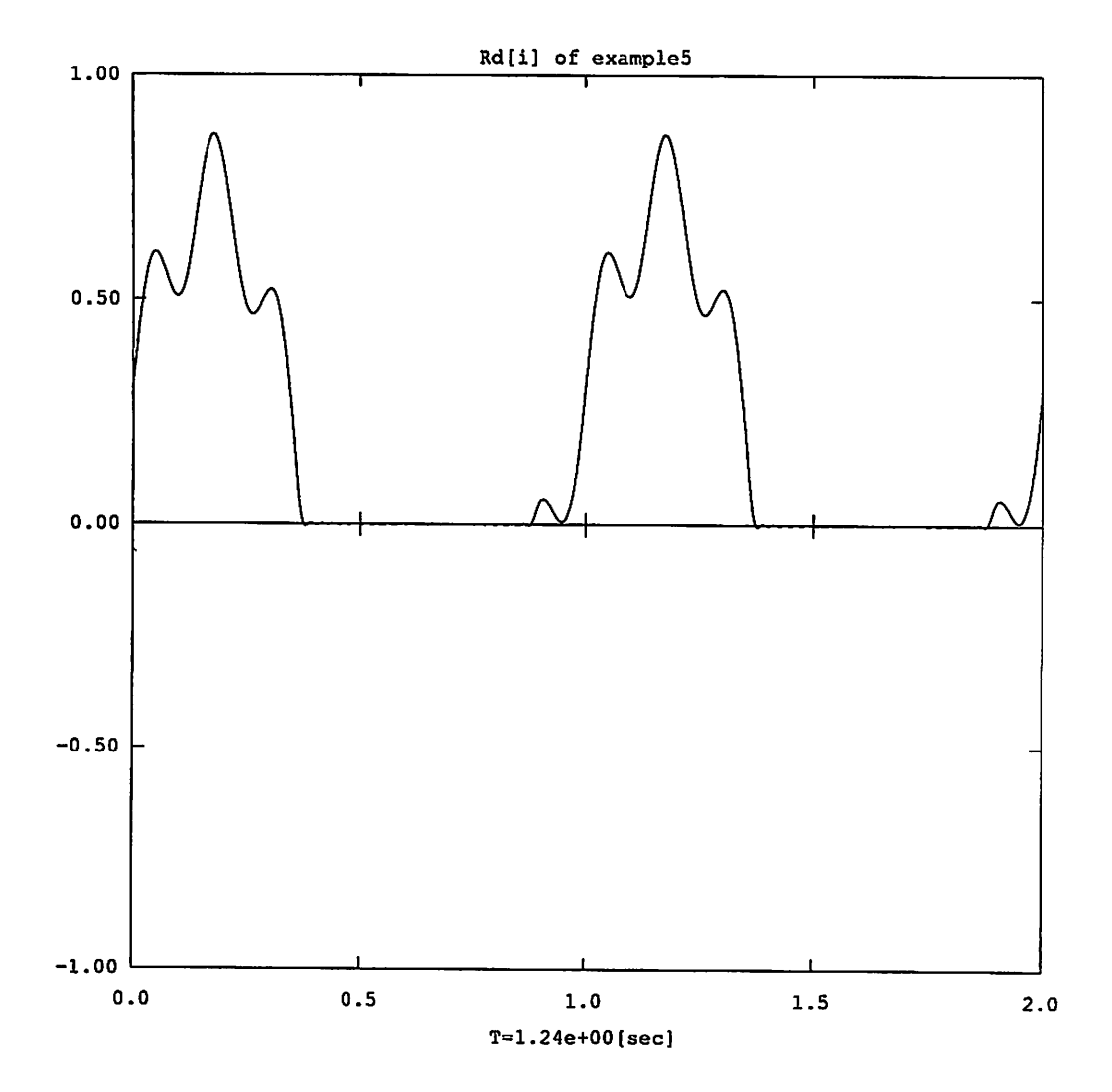

 $\overline{1}$  ,  $\overline{1}$ 

 $\overline{a}$ 

 $\hat{\mathcal{A}}$ 

*Fig. 4 (b)*

## *Appendix n.*

*Source code listing.*

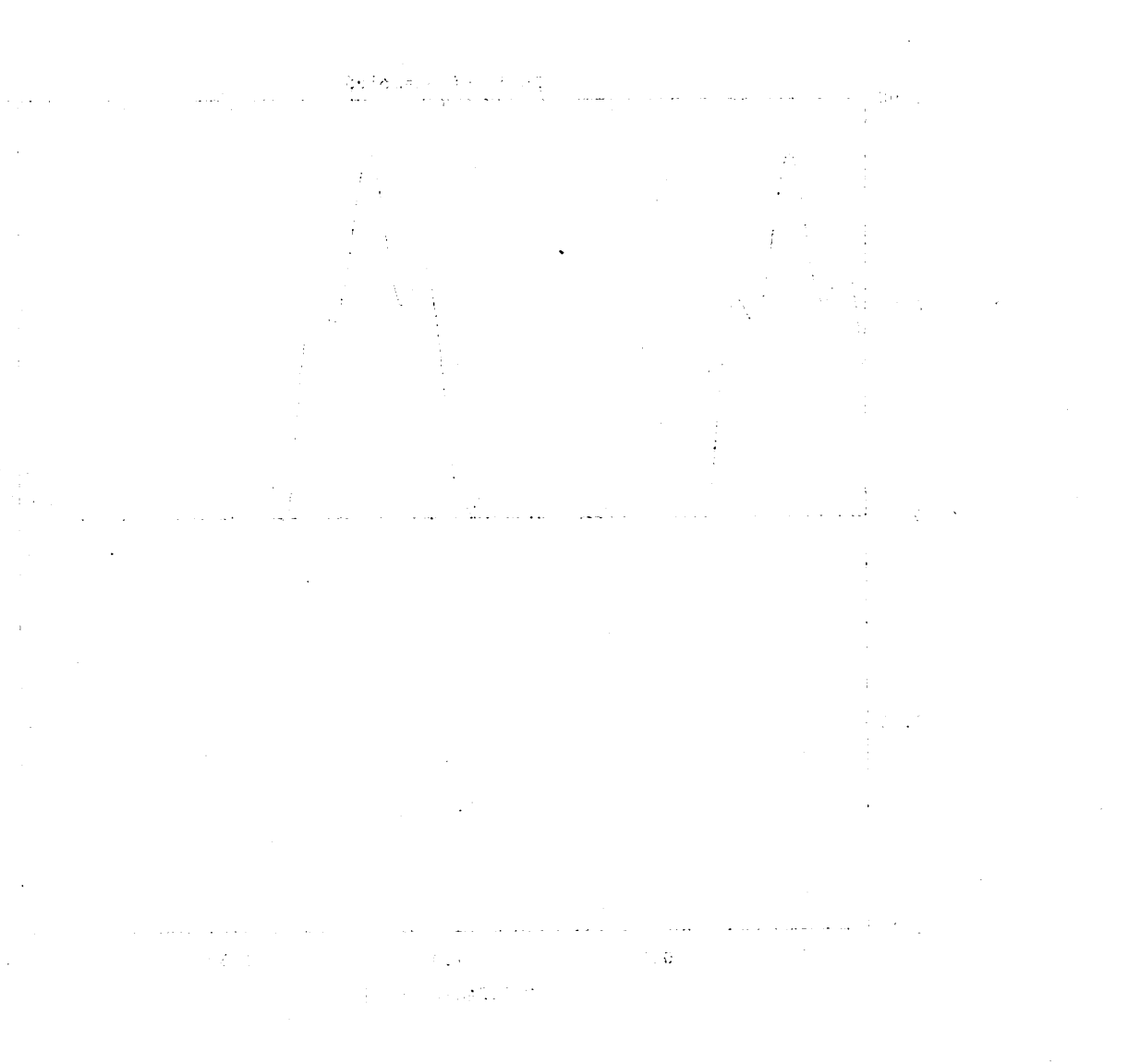

 $\mathbb{P}_{B} \subset \mathbb{R}^D$ 

subst.h Tue Jul 28 18:09:03 1987  $\mathbf{1}$ /\* Header for substitution algorithm <subst.h> Mar. 1987 \*/ /\* for NEC PC-98XA by Sakamoto Akio \*/ typedef struct { int type; double value; COMPLEX source; } PORT; typedef struct {<br>char \*var1 \*varl, \*var2,  $\star_{\text{p} \text{ name}}$ ; int pnum, pin; EQN\_TREE \* relat, \*deriv, \*dffrn; double \*plx, \*ply; COMPLEX \* src, \*res, \*dlt, \*eps, \*gmm, \*drv; PORT \* prtn; } NONLNR; typedef struct {<br>int mltp mltply; COMPLEX phasor; double omg; PORT \* prti; } INDPND; #define indp\_V\_S 1<br>#define indp C S 2 /\* independent voltage source \*/ #define indp\_C\_S 2<br>#define linear L 3 independent current source \*/ #define linear\_L<br>#define linear\_L 3<br>#define linear\_C 4 linear inductor \*/ #define linear\_C <sup>4</sup> */\** linear capacitor \*/ tdefine v\_\_ctrl\_\_R <sup>5</sup> */\** voltage controlled resistor \*/ #define c\_ctrl\_R <sup>6</sup> */\** current controlled resistor \*/ tdefine v\_R\_impl <sup>7</sup> */\** voltage Ctrl'ed resistor def'ed by implicit eq. \*/ #define c\_\_R\_impl <sup>8</sup> */\** /\* current ctrl'ed resistor def'ed by implicit eq. \*/ #define v\_\_R\_pwln <sup>9</sup> */\** /\* voltage ctrl'ed resistor def. by piecewise-lin. \*/ /\* current ctrl'ed resistor def. by #define c\_R\_pwln 10 */\** piecewise-lin. \*/ #define f\_ctrl\_L 11 */\** flux controlled inductor \*/  $/*$  current controlled inductor  $*/$ tdefine c\_\_ctrl\_L 12 */\** voltage controlled capacitor \*/ tdefine v\_ctrl\_\_C 13 */\** tdefine <sup>c</sup> ctrl <sup>C</sup> 14 */\**  $/*$  charge controlled capacitor  $*/$ tdefine BRLIMIT 70 tdefine MDLIMIT 30

```
Tue Jul 28 18:09:08 1987
                                      \mathbf{1}\star/
/*
    Library for substitution algorithm
                                                            \star/
/*
                   for NEC PC-98XA
                                     by Akio SAKAMOTO
                                                            \star /
#include <stdio.h>
#include <ctype.h>
#include "nport.h"
#include "symtype.h"
#include "sym.h"
#include "complex.h"
#include "subst.h"
/*
    Restrictions for circuit elements:
                                                            \star /
/*
     independent voltage or current source
                                                       [V, I] */
1\pi2-terminal linear resistor, inductor, capacitor
                                                    [R, L, C] */
\sqrt{\frac{1}{2}}linear dependent sorce
                                                  [E, F, G, H] */
\overline{1}2-terminal nonlinear resistor of the form;
                                                         [R] */
/*
        a) explicit form such as \{i = f(v)\}\or \{v = f(i)\}\\star/
/*
        b) implicit form such as \{f(v,i)=0;v\} or \{f(i,v)=0;i\}\star /
/*
        c) piecewise linear form {v=(v0,i0)(v1,i1)...(vn,in)}\star/
/*
                         or (i=(i0,v0)(i1,v1) ... (in,vn)}
                                                            \star/
/* Opens the file <name.ext> by the mode 'mode', and returns the file
                                                          \star/
/* pointer. If it can't open, the message is printed to 'stderr' and exit */
/* the program.
                                                           \star/
FILE \staropen file (name, ext, mode)
char *name, *ext, *mode;
\left\{ \right.char fname[64];
      FILE *fp;
      sprintf(fname, "%s.%s", name, ext);
      if ((fp = fopen(fname, mode)) == NULL) {
            printf("\langle7\langle7");
            fprintf(stderr, "\nCANNOT OPEN FILE %s\n", fname);
            exit(1):-1
      return (fp);\mathbf{)}/* Inputs the parameter changing line, and chages them, if any.
                                                           \star/
/* Returns 0 if input string is only carrage return.
                                                           \star/
int
change_para(val, pname, n, mark)
double
     \star\starval;
char
      \starpname, mark;
int
      n:\mathbf{f}char
            para[100], sub[20], *ptr, *get_substr(), *strcat();
      int
            k:double atof();
      fprintf(stderr, \sqrt{ } >> Enter as \sqrt{ });
```
sublib.c

```
sublib.c
             Tue Jul 28 18:09:08 1987
                                       \mathbf{\Omega}for (k = 0; k < n; k++)fprintf(stderr, "%c%c??%c", mark, pname[k], (k == n - 1)? ']': '');
      fprintf(stderr, " => ");
      fgets (para, 100, stdin);
      if (\text{para}[0] == ' \n\cdot)return(0);sub[0] = ' 'sub[1] = ' \ 0';
      strcat (para, sub);
      ptr = get_substr(para, mark, ' ', sub);
      while (*p\bar{t}r := ' \ 0') {
             for (k = 0; k < n \& (sub[0] != pname[k]; k++)if (k < n)*val[k] = atof(sub + 1);
             else
                   fprintf(stderr, "\7?? Parameter [%c%s] is ignored!\n", mark, sub);
             ptr = get\_substr(ptr, mark, ' ', sub);1
      return (1):
\mathbf{I}/* Prints out the spc-file.
                                                             \star/
void
prnt_spc(fp, filename)
FILE *fp;char *filename;
\left\{ \right.char *line, *malloc();
      line = malloc(256);
      printf("n\nx*******************<br>SPICE INPUT *****************************;;
      printf(" <%s.spc>\n", filename);
      while (fgets (line, 256, fp) != NULL)
             if (line[0] != '\n')
                   printf("%s", line);
      free(line):
\mathbf{I}/* Prints out the arrays 'P', 'Q' and 's'.
                                                             \star/void
prnt_PQs(P, Q, s, n, filename)double *P, *Q, *s;
int
      n:char
      *filename:
\overline{1}void
           check_matrix(), check_vector();
      printf("\nGENERALIZED IMPLICT EQUATION OF THE LINEAR RESISTIVE");
      printf(" %d-PORT <%s.spc>\n", n, filename);
      printf("\t\t P*v + Q*i + s = 0\ln\");
      check_matrix(P, n, "P");
      check matrix (Q, n, "Q");
      check_vector(s, n, "s");
      print\overline{f}("n");
      \mathbf{I}
```

```
/* Prints out the vector 'x' of order 'n' with message in 's'.
                                                     \star/void
check vector(x_t, n, s)
double\star_{\mathbf{X}}int
     n:char
      *_{s}\overline{1}int i;
     printf("**check_vector <<%s>>", s);
     for (i = 0; i < n; i++)printf("%c%15.5e", i % 5 == 0 ? '\n': ' ', x[i]);
     print(f(\cdot \mid n));
\mathbf{I}/* Prints out the matrix 'x' of order 'n' with message in 's'.
                                                      \star /
void
check matrix(x, n, s)double*_{X}int
     n:char
     *_{s}\overline{1}int i, j;
     printf("**check_matrix <<%s>>", s);
     for (i = 0; i < n; i++)for (j = 0; j < n; j++)printf("%c%15.5e", j % 5 == 0 ? '\n': ' ', x[i * n + j]);
     print(f("n");
\mathbf{1}/* Prints out the complex vector 'a' of order 'n' with message in 's'.
                                                     \star/
biov
check_cmplx(a, n, s)
COMPLEX *<sub>a</sub>intn:char
      *_{s}\overline{1}int i;
     print("**check\_cmplx <<8s>>", s);for (i = 0; i < n; i++) a++)
           printf("%c (%12.4e, %12.4e) ", i % 2 == 0 ? '\n': ' ', a->r, a->i);
     printf("n");
\mathbf{I}/* Gets substring of 's_in' that starts with the char 'startc' and ends
                                                     \star /
/* with the char 'endc'. The substring is put into 's out', where two end */
/* characters are not included and any blank is omitted. Returns the
                                                     \star/
/* pointer of the character 'endc'.
                                                     \star /
char \star
```

```
Tue Jul 28 18:09:08 1987
sublib.c
                                      4
get_substr(s_in, startc, endc, s_out)
char *s in, startc, endc, *s out;
ſ
      for (; *s_in != startc && *s_in != '\0'; s_in++)
            ÷
      if (*s in != ' \0')for (s_{in} +; *_{s_{in}}) = endc \& *_{s_{in}} := '\0'; s in ++)
                   if (! isspace(*s_in))
                         *s out++ = *s in;
      *s out = \prime\backslash 0' :
      return(s in);\mathbf{I}/* Return simplified eqation tree of 'eqn'.
                                                            \star /
EQN TREE *
enc_simp(eqn)
char *eqn;
\mathbf{f}EQN_TREE *tree, *sym_enc(), *sym_simp();
      tree = sym enc (eqn) ;
      if (sym stat != OK)
            exit message ("CAN'T ENCODE THE RELATION");
      tree = sym_simp(tree);
      if (sym\_stat := OK)exit_message("CAN'T SIMPLIFY THE RELATION");
      return(tree);
\mathbf{I}/* Return simplified derivation of 'relation'.
                                                            \star /
EQN TREE *
deri simp(relation, var)
EQN TREE *relation:
char
       *<i>var</i>\mathbf{f}EQN_TREE *deriv, *sym deriv(), *sym simp();
      deriv = sym\_deriv (relation, var);
      if (sym\_stat != OK)exit_message("CAN'T ENCODE THE DERIVATIVE");
      deriv = sym_simp (deriv);
      if (sym stat != OK)
            exit_message("CAN'T SIMPLIFY THE DERIVATIVE");
      return (deriv);
\mathbf{I}/* Return string of the name of 'type'.
                                                            \star /
char *
porttype (type)
int type;
\mathbf{f}switch (type) {
      case indp_V_S: return("indp V S");
      case indp C_s: return ("indp C_s");
      case linear_L: return("linear_L");
```
 $\boldsymbol{\mathsf{s}}$ 

```
case linear<sub>C</sub>:
                           cese \LambdacctrJK:
                           c_ctrl_R case
                             rqmi R v əssə
                             case c_R_impl
                             csse a F bmJu
                             case c K batu
                             cese <del>I</del> ctrl L
                             ces court r
                             csae a ctrl C
                             csae c crrt C
                                               \mathcal{I}return
               nti
refurn ("c_ctrl_R"
"Lqmi A v") nrutər
rqmi ("c_R_impl"
               return
               mran
                return
                return
                return
                return
"Linear_C"
^{\prime\prime} v ^{\prime\prime} ctrl ^{\prime\prime}\sim_{\mu}utwq y \sim_{\mu}utwa Ro<sup>n</sup>p
ut cfrl Pu
("c_ctrl_L"
\mathfrak{u}\Lambda ctrl C\mathfrak{u}" כבצד C..
```
ternu (MNTT):

 $sub11.c$ 

```
/*
    A substitution algorithm <subll.c>
                                                    Apr. 1987
                                                                 \star/
/*
    Libraries for <sublm.c>
                                                                 \star/
/*
                                         by Akio SAKAMOTO
                                                                 \star/
#include <stdio.h>
#include <ctype.h>
#include "nport.h"
#include "symtype.h"
#include "sym.h"
#include "complex.h"
#include "subst.h"
/* Makes and puts the information for each port.
                                                                 \star/
biov
put_port_info(fp, n, branch, branch_vector, M, K)
FILE
              *fp;
int
              n, M, K;
struct INLINE
              *branch;
struct B_VECTOR *branch vector;
\left\{ \right.void
             put_source(), put_resistor(), put_L_C();
       int
             k, j, indp = 0, nindx, *indx, *mltply, *dum, *m, ind;
       double *omgs, omin = 1.0e+100, omax = 0.0, omega;
/* Make and put the information of each port */
       callocd(n, &omgs, "omgs");
      for (k = 0; k < n; k++) {
             printf("\n >> port-d'', k + 1);
              j = branch vector[k].a;switch (branch[j].name[0]) {
             case 'V' :
                    put_source(fp, branch + j, 'V', &omin, &omax, omgs + indp++);
                    break;
             case 'I':
                    put_source(fp, branch + j, 'I', &omin, &omax, omqs + indp++);
                    break;
             case 'R':
                    put_resistor(fp, branch + j);
                    break;
             case 'L':
                    if (branch[j].relation[0] := '(')put_L_C(fp, branch + j, linear L, "i");
                    else
                           exit_message("ILLEGAL L-PORT");
                    break;
             case 'C':
                    if (branch[j].relation[0] := '('))put_L_C(fp, branch + j, linear C, "v");
                    else
                           exit_message("ILLEGAL C-PORT");
                    break;
             default:
                    exit_message("ILLEGAL PORT TYPE");
             -1
      1
      \text{printf}("n*************************************************************)/* Make and put the information for array 'indx' */
```
 $\mathbf{I}$ 

```
switch (indp) {
        case 0:
        exit_message("\nINDPENDENT SOURCE IS NOTHING");<br>case 1:
                 omega = omin;for (M = 4; M \leq K; M \neq 2)printf("\n\rangle >> Independent source is only one,");
                printf("\n\t so M is set to %d (omega = %12.4e).\n", M, omega);
                nixdx = M + 1;calloci(nindx, &indx, "indx");
                 for (k = 0; k < mindx; k++)index[k] = k;break;
        default :
                 omega = omax / (M / (K + 1));
                 if (omin / omega < 0.6)
                         omega = omin;printf("\n \bar{P} >> The number of independent sources is d, r, indp);
                 printf(" and omega = $12.4e.", omega);
                 calloci(indp, &mltply, "mltply");
                 for (k = 0; k < indp; k++) {
                         mltply[k] = \text{omqs}[k] / \text{omega} + 0.5;printf("\n ... ang. freq. \$12.4e => \$4d * omega = \$12.4e",
                                 omgs[k], mltply[k], mltply[k] * omega);
                 \mathbf{F}calloci(M + 1, \text{ dum}, \text{ "dum"};
                 for (k = 0; k \leq M; k++)dum[k] = 0;calloci(indp, &m, "m") ;
                 for (k = 0; k < indp; k++)m[k] = -K;
                do {
                         for (ind = k = 0; k < indp; k+1)
                                 ind \pm m[k] \star mltply[k];
                         if (- M \leq imid \& \& \text{ind} \leq M)dum[(ind < 0)? -ind: ind] = 1;
                 } while (next(m, K, m + indp));
                for (nindx = k = 0; k \le M; k+1)
                         nindx += dum[k];
                calloci(nindx, &indx, "indx");
                for (ind = k = 0; k \le M; k+1)
                         if (dum[k] == 1)indx[ind++] = k;free(mltply);
                free(dum);
                free (m) ;
                break;
        }
        fprintf(fp, "\n\n<omega = $18.10e; M = $d; nindx = $d;", omega, M, nindx);
        printf("\n\n\t M = d, K = d, nindx = d\ln\ln", M, K, nindx);
        fprintf(fp, "\nvector indx:\n");
        for (k = 0; k < \text{nindx}; k++)fprintf(fp, "%5d%c", indx[k], k % 10 == 9? '\n': ' ');
        fprintf(fp, "\n\n\);
        free(indx);
        free(omgs);
/***************************************************************************/
/* Returns the status of next during calculating the values of 'indx'. */
/* Status is 0 if it is the end; otherwise status is 1. \star/
```

```
int
next (m, K, last)
int *m, K, *last;\mathbf{f}if (m == last)return(0);if (+ + (*m) < = K)return (1);*_{m} = - K;return (next (m + 1, K, last));
\mathbf{I}/* Makes and puts the information of [indp_V_S] or [indp_C_S].
                                                                    \star/
void
put_source(fp, branch, type, omin, omax, omgs)
FILE
             *fp;struct INLINE *branch;
char
             type;
double
             *omin, *omax, *omgs;
\mathbf{f}char
                eqn[256], *get_substr();
       EQN_TREE *relat, *enc simp();
       doubleomega, amp, get_phasor(), sym eval();
       COMPLEX
                phasor;
/* Puts the first line. */
       switch (type) {
       case 'V':
              fprintf(fp, "\n>type = \} \dd ; varl = i; ", indp V S);
              printf(" [indp_V_S] sol. is current");
              break;
       case 'I':
              fprintf(fp, "\n>type = d; var2 = v; ", indp C S);
              printf(" [indp_C_S] sol. is voltage");
              break:
       default:
              exit_message("ILLEGAL SOURCE");
       fprintf(fp, "var2 = 0; name = ss; node1 = sd; node2 = sd;",
              branch->name, branch->node1, branch->node2);
       printf(" (between nodes 82d and 82d) name = 8s",
              branch->node1, branch->node2, branch->name);
/* Put the relation */
       get_substr(branch->relation, '{', '}', eqn);
       relat = enc simp (eqn);sym_dec(eqn, 256, relat);<br>fprintf(fp, "\nrelat = s s", eqn);
       printf("\n\t%c(t) = %s", type == 'V'? 'v': 'i', eqn);
       if (relat->op == MULTIPLY) {
              amp = sym\_eval(relat->lp);if (sym\_stat := OK)exit_message("ILLEGAL SOURCE AMPLITUDE");
              omega = get_phasor(relat->rp, &phasor);
       1
       else {
              amp = 1.0;omega = get_phasor(relat, &phasor);
```
 $sub11.c$ 

Tue Jul 28 18:09:06 1987

 $\overline{\mathbf{3}}$ 

```
if (omega == 0.0)
               exit_message("ILLEGAL SOURCE RELATION");
       phasor.r * = \overline{amp};
       phasor.i * = amp;
/* Put phasor and omega */
        fprintf(fp, "\nphasor = (18.10e, 18.10e) omega = 18.10e,",
               phasor.r, phasor.i, omega);
       printf("\n\t phasor = (813.5e, 813.5e), omega = e^h,
               phasor.r, phasor.i, omega);
        if (*omin >omega)\staromin = omega;
        if (*<i>omax</i> < <i>omega</i>)*omax = omega;
        *omgs = omega;
\mathbf{I}/* Gets the value of phasor, puting into 'val', and returns the angular
                                                                          \star/
/* frequency of the relation describing in 'x'.
                                                                          \star/
double
get_phasor(x, val)
EQN TREE \star_{\mathbf{X}};
COMPLEX
        *val;
\mathbf{I}int
                operation;
        double
                phi, sym_eval(), sin(), cos();
        COMPLEX \star cmplx();
        operation = x->op;if (operation != COSINE && operation != SINE)
                return(0.0);x = x->lp;if (x->op == ADD) {
                if (x->rp->op == REAL) {
                       phi = sym eval(x->rp);
                       x = x->lp;-1
               else if (x->lp->op == REAL) {
                       phi = sym eval(x->lp);x = x->rp;\mathbf{I}else
                       return(0.0);\mathbf{I}else
               phi = 0.0;if (operation \Rightarrow COSINE)
               cmplx(val, cos(phi), sin(phi));
       else
               cmplx(val, sin(phi), -cos(phi));
       if (x->op := MULTIPLY)return((x->op == \text{VARIABLE})? 1.0: 0.0);
       else if (x->lp->op == REAL 66 x->rp->op == VARIABLE)return (sym\_eval(x->lp)) ;
       else if (x->rp->op == RELL & x->lp->op == VARIABLE)return (sym_{eval(x->rp)});return(0.0);\mathbf{R}
```

```
/* Makes and puts the information of nonlinear resistor port.
                                                                                      \star/
void
put_resistor(fp, branch)
FILE
                 *fp;struct INLINE *branch;
\mathbf{f}make play();
         void
         char
                    eqn[256], eqn2[256], *var1, *var2, *br_relation;
                     *strcpy(), *malloc(), *strcat(), *porttype(), *get substr();
         char
         EQN TREE
                    *relat, *deriv, *dffrn, *enc_simp(), *deri_simp();
         int<sup>-</sup>
                    type, pln, k, check_pwln();
         double
                    *plx, *ply;
         strcpy(varl = \text{malloc}(2), "i");
         strcpy(var2 = malloc(2), "v");
/* Find the type of resistor */
         br_relation = get_substr(branch->relation, '{', '=', eqn);
         if \text{deg}_1[0] = i i \overline{\phantom{i}} 46 \text{ eqn}[1] = i \cdot 0'get_substr(br_relation, '=', '}', eqn);
                  if (\text{pln} = \text{check\_pwh}(eqn)) {
                           type = c_R pwln;
                  \mathbf{I}else {
                           type = v ctrl R;
                           var1 = \sqrt[n]{v^n};
                           \texttt{var2} = "i";\mathbf{I}-1
         else if \text{eqn}[0] = \text{y' s} \text{ s} \text{ eqn}[1] = \text{y'0'}get_substr(br_relation, '=', '}', eqn);
                  if (\text{pln} = \text{check } \text{pwh}(\text{eqn})) {
                           type = v_R pwln;
                           \overline{\text{var1}} = \overline{\text{var1}}\texttt{var2} = \texttt{"i",}\mathbf{I}else {
                           type = c_cctrl R;
                  \mathbf{I}\mathbf{r}else {
                  br_relation = get_substr(br_relation, '=', ';', eqn2);
                  if \text{degn2}[0] := '0' + \text{degn2}[\overline{1}] := '0')exit_message("ILLEGAL R-PORT");
                  get_substr(br_relation, ';', '}', eqn2);
                  switch \text{eqn2[0]} {
                  case 'v':
                           type = v R impl;
                           var1 = \sqrt[n]{w}\texttt{var2} = \texttt{"i",}break;
                  case 'i':
                           type = c_R impl;
                           break;
                  default:
                           exit message ("ILLEGAL R-PORT") ;
                  \mathbf{\ }\mathbf{I}/* Put the first line. */
```
 $\mathbf{I}$ 

```
fprintf (fp, "\n>type = %d; varl = %s; var2 = %s;", type, varl, var2) ;
        fprintf(fp, " name = %s; nodel = %d; node2 = %d;",
                branch->name, branch->nodel, branch->node2);
        printf(" [%s] sol. is %s",
                porttype(type), *varl == 'v'? "voltage": "current");
        printf(" (between nodes %2d and %2d) name = %s",
                branch->nodel, branch->node2, branch->name);
/* Make and put the relation */
        switch (type) {
        case v_ctrl_R:
        case c_ctrl_R:
                relat = enc_simp(eqn);sym_dec(eqn, 256, relat);
                         fprintf(fp, "\nrelat = s", eqn);
                        printf("\n\t c(%c) = %s", *var2, *var1, eqn);
                deriv = deri_simp(relat, varl);
                         sym__dec (eqn, 256, deriv);
                         fprintf(fp, "\nderiv = ss", eqn);
                        printf("\n\t d%c/d%c = %s", *var2, *var1, eqn);
                break;
        case v_R_impl:
        case c_R_impl:
                relat = enc_simp(eqn);sym_dec(eqn, 256, relat);
                        fprintf(fp, "\nrelat = s", eqn);
                        printf("\n\tf(%c,%c) = s_3", *varl, *var2, eqn);
                dffrn = deri_simp(relat, var2);
                         sym_dec(eqn, 256, dffrn);
                         fprintf(fp, "\ndffrn = %s", eqn);
                        printf("\n\t df/d%c = s s", *var2, eqn);
                sym_dec(eqn2, 256, deri_simp(relat, var1));
                eqn[0] = ' \ 0';
                strcat(strcat(strcat(eqn, "-("), eqn2), ")/(");
                sym_dec(eqn2, 256, dffrn);
                strcat (strcat (eqn, eqn2), ")");
                if (\text{strlen}(eqn) > 256)exit_message("DERIVATION IS TOO LONG");
                deriv = enc_simp(eqn);
                         sym_dec(eqn, 256, deriv);
                        fprintf(fp, "\nderiv = ss", eqn);
                        printf("\n\t d%c/d%c = %s", *var2, *var1, eqn);
                break;
        case v_R_pwln:
        case c_R_pwln:
                callocd(pln, &plx, "plx");
                callocd(pln, \epsilonply, "ply");
                make_plxy(pln, plx, ply, eqn);
                fprintf(fp, "\npln = d\n", pln);
                for (k = 0; k < pln; k++)
                        fprintf(fp, "%18.10e %18.10e %c",
                                plx[k], ply[k], k \frac{3}{2} == 1? '\n': ' ');
                printf("\n\t(%c, %c) = ", *varl, *var2);
                for (k = 0; k < pln; k++)
                        printf("(%g, %g) ", plx[k], ply[k]);
                free(ply);
                free(plx);
                break;
       }
```

```
sub11.c
```

```
/* Returns the number of the coordinates of the form "(xxx, xxx)", where
                                                           \star/
/* xxx is a constant of double. If there is any character between co-
                                                           \star//* ordinates, 0 is returned.
                                                           \star/
int
check_pwln(eqn)
char \overline{\phantom{a}} *eqn;
\mathbf{f}char buffc[100], *qet substr();
      int.
           num = 0, check double();
      while (*eqn != '\0') {
            eqn = get_substr(eqn, '(', ',', buffc);
            if (check_double(bluffc) == 0)return(0);eqn = get_substr(eqn, ',', ')', buffc);
            if (check double (buffc) == 0)
                   return(0);
            num++;eqn++;\lambdareturn (num);
\mathbf{I}/* Returns 1 if 'buffc' consists the characters of digits, 'e', '.',
                                                           \star/
/* '-''. '+' and 'E'; otherwise returns 0.
                                                           \star/
int
check_double(buffc)
char *buffc;
\mathbf{I}if (*buffer == ' \0')return(0);while (*buffc != '\0') {
            if (isdigit(*buffc) == 0 && *buffc != 'e' && *buffc != '.'
                   66 *buffc != '-' 66 *buffc != '+' 66 *buffc != 'E')
                   return(0);
            buffer++;Þ
      return (1);\mathbf{I}/* Makes the arrays 'plx' and 'ply' for piecewise linear resistor.
                                                           \star/
void
make_plxy(pln, plx, ply, eqn)
int
      pln;
double
      *plx, *ply;
char
      *eqn;
\mathcal{I}char
            val[100], *get_substr();
      double atof();
      while (pln-- > 0) {
            eqn = get_substr(eqn, '(', ',', val);
            *plx++ = atof(val);
            eqn = get_substr(eqn, ',', ')', val);
            *ply++ = atof(val);
```

```
sub11.cTue Jul 28 18:09:06 1987
                                         \mathbf{R}\mathbf{I}\mathbf{I}/* Makes and puts the information of linear inductor or capasitor.
                                                                  \star/
void
put_L_C(fp, branch, type, var1)
FILE
             *fp;struct INLINE *branch;
int
             type;
char
             *var1;\left\{ \right.double val, stof();
/* Puts the first line. */
       fprintf(fp, "\n>type = d; varl = ds; var2 = 0; name = ds;",
              type, varl, branch->name);
       fprintf(fp, " node1 = d; node2 = d; ", branch->node1, branch->node2);
       printf(" [%s] sol. is %s",
              porttype(type), *varl == 'v'? "voltage": "current");
       printf(" (between nodes 2d and 2d) name = 2s",
              branch->node1, branch->node2, branch->name);
/* Put the value */
       fprintf(fp, "\nvalue = $18.10e;", val = stof(branch->relation));
       printf("\n\tvalue = \$13.5e [\\stac}", val, type == linear_L? 'H': 'F');
\mathbf{I}
```

```
/* A substitution algorithm "sublm" Version 2.0 Apr. 1987 \star/
                                                                      \star/
/\starPreprocessor for <sub2>
/*
                                                                      \star/
                                      by Akio SAKAMOTO
#include <stdio.h>
#include "nport.h"
#include "symtype.h"
#include "sym.h"
#include "complex.h"
#include "subst.h"
/*
    Restrictions for circuit elements:
                                                                      \star/
/ \starindependent voltage or current source
                                                               [V, I] */
/*
      2-terminal linear resistor, inductor, capacitor
                                                             [R, L, C] */
      linear dependent sorce
/*
                                                          [E, F, G, H] */
      2-terminal nonlinear resistor of the form;
/*
                                                                  \begin{bmatrix} R \end{bmatrix} */
/*
         a) explicit form such as \{i=f(v)\}\or \{v=f(i)\}\\star/
/ \starb) implicit form such as \{f(v,i)=0;v\} or \{f(i,v)=0;i\}\star/
        c) piecewise linear form {v}=(v0,i0) (v1,i1) ... (vn,in)/*
                                                                     \star/
/*
                              or \{i=(i0,v0)(i1,v1) \ldots (in,vn)\}\\star/
main (argc, argv)
int argc;
char *argv[];
\left\{ \right.void
                     prnt_PQs(), put_port_info(), prnt_spc();
       char mark = '0', *model [MDLIMIT], fname [50], pname [2];<br>struct INLINE branch [BRLIMIT];
       struct B_VECTOR branch vector [BRLIMIT];
       double
                      *P, \sqrt[k]{r}, *s, *ptrd[2], double_m, double_k;
       int
                       n, mn, k, nonl, indp;
       FILE
                       *fp, *open file();
/* Command line */
       if (argc != 2) {
              fprintf(stderr, "\7Usage: sub1 file_name\n");
              exit(0);\mathbf{I}sprintf (fname, "s'', * (++argv));
/* Makes linear circuit using "n port" */
       fp = open_file(fname, "spec", "r");prnt\_spec(\bar{fp}, \text{frame});fclose(fp);fp = open_file(fname, "spc", "r");n = \text{RLLIMIT}mn = MDLIMIT:n_port (fp, NULL, model, branch, branch_vector, &P, &Q, &s, &n, &mn);
       fclose(fp);
/* Puts 'n', 'indp', 'nonl', 'P', 'Q' and 's' to file "fname.sub" \left[ \langle -fp \rangle \right]. */
       prnt_PQs(P, Q, s, n, fname);fp = open_file(fname, "sub", "w");for (nonl = indp = k = 0; k < n; k++)switch (branch [branch_vector [k] .a] .name [0]) {
              case 'V':
```
**Tue Jul 28 18:09:06 1987** 

sublm.c

 $\mathbf{1}$ 

```
sublm.c Tue Jul 28 18:09:06 1987 2
                 case 'I':
                          indp++;
                          break;
                 case 'R' :
                          nonl++;
                          break;
                 }
        fprintf(fp, n = 8d; indp = 8d; nonl = 8d;", n, indp, nonl);
        fprintf(fp, "\nmatrix P:\n");
        for (k = 0; k < n * n; k++)fprintf(fp, "%19.10e%c", P[k], k % 4 == 3? '\n': ' ');
        fprintf(fp, "\nmatrix Q:\n^n;
        for (k = 0; k < n * n; k++)fprintf(fp, "%19.10e%c", Q[k], k % 4 == 3? '\n': ' ');
        fprintf(fp, "\nvector s:\n^n);
        for (k = 0; k < n; k++)fprintf(fp, "%19.10e%c", s[k], k % 4 == 3? '\n': ' ');
        fprintf(fp, "\n\n\);
/* Gets parameters */
        double_m = 128.0; ptrd[0] = \text{double}_m; pname [0] = 'm';<br>double k = 7.0; ptrd[1] = \text{double}_k; pname [1] = 'k';ptrd[1] = \&double k; pname[1] = 'k';
        fprint \overline{f} (stderr, " == parameters for the number of harmonics == \n");
        do {
                 fprintf(stderr, "\torder of FFT calculation (m) = \frac{m}{n},
                          (int) double_m);
                 fprintf(stderr, "\trequired harmonics (k) = \frac{d}{n^n},
                          (int) double k);
        } while (change_para(ptrd, pname, 2, mark));
/* Makes and puts the information of ports into file [<-fp]. */
        printf("\n************** PORTS INFORMATION ***************");
        printf(" <%s.sub>", fname);
        put_port_info(fp, n, branch, branch_vector,
                 \overline{(int)} double_m, (int) double_k);
        fclose(fp);
        return (1);\mathbf{I}
```

```
/\starA substitution algorithm <sub2lckt>
                                                       Apr. 1987
                                                                    \star/
/*
    Libraries for <sub2m>
                                                                    \star//*
                                                                    \star/by Akio SAKAMOTO
#include <stdio.h>
#include "nport.h"
#include "symtype.h"
#include "sym.h"
#include "complex.h"
#include "subst.h"
extern int
             *indx, nindx, M;
extern NONLNR *nonlnr, *nptr, *nlast;<br>extern INDPND *indpnd, *iptr, *ilast;
/* Computes the linear circuit response for each port.
                                                                    \star /
void
In_ckt_analysis(port, P, Q, s, n, omega)
PORT
       *port;
double
       \starP, \starQ, \stars, omega;
int
       n;
\left\{ \right.void
               callocC(), solve_ln();
       int
               k, *ipvt;COMPLEX *A, *b, *czero(), *ccopy(), *cmplxr_c(), *zero_c();
       callocC(n \star n, \epsilon A, "A");
       callocC(n, &b, "b");
       calloci (n, &ipvt, "ipvt");
       for (k = 0; k < \text{nindx}; k++) {
              for (nptr = nonlnr; nptr < nlast; nptr++)
                     ccopy(&nptr->prtn->source, nptr->src + k);
              if (k == 0) {
                     cmplxr_c(b, s, n);for (iptr = indpnd; iptr < ilast; iptr++)czero (&iptr->prti->source);
              \mathbf{F}else {
                     zero c(b, n);
                     for \bar{t} (iptr = indpnd; iptr < ilast; iptr++)
                             if (\text{iptr}\text{-}\text{imltply} \equiv \text{indx[k]})ccopy(&iptr->prti->source, &iptr->phasor);
                            else
                                    czero (&iptr->prti->source);
              \mathbf{L}solve_ln(port, P, Q, n, indx[k]*omega, A, b, ipvt);
              for (nptr = nonlnr; nptr < nlast; nptr++)ccopy(nptr \rightarrow esps + k, b + nptr \rightarrow pnum);\mathbf{I}free(ipvt);
       free(b);free(A);\mathbf{I}/* Solves linear circuit by using 'cgefa' and 'cgesl'.
                                                                   \star/
```
Tue Jul 28 18:09:06 1987

 $\mathbf{1}$ 

 $sub21<sub>ckt.c</sub>$ 

```
sub21ckt.c Tue Jul 28 18:09:06 1987 2
/***************************************************************************/
void
solve_ln(port, P, Q, n, omega, A, b, ipvt)<br>PORT port [];
PORT port[];<br>double *P, *Q,
double *P, *Q, omega;<br>int n. *int:
int n_r * input;<br>COMPLEX *A_r * b;*A, *b;
{
        int i, j, info;
        COMPLEX dummy, *ccopy(), *csub(), *cmult(), *cmplx(), *cmplxr();
        for (j = 0; j < n; j++)switch (port[j].type) {
                 case linear__L:
                         for (i = 0; i < n; i++)cmplx(A + i*n+j, Q[i*n+j],
                                          omega*(port[j].value)*P[i*n+j]);
                         break;
                 case linear_C:
                         for (i = 0; i < n; i++)cmplx(A + i*n+j, P[i*n+j],
                                          omega*(port[j].value)*Q[i*n+j]);
                         break;
                 case indp_V_S: case v_ctrl_R: case v_R_impl: case v_R_pwln:
                         for (i = 0; i < n; i++)cmplxr(A + i * n + j, Q[i * n + j]);
                                  csub(b+i, b+i, cmult(&dummy, cmplxr(&dummy, P[i*n+j]),
                                          \&port[i].source);
                         }
                         break;
                 case indp_C_S: case c_ctrl_R: case c_R_impl: case c_R_pwln:
                         for (i = 0; i < n; i++)cmplxr(A + i * n + j, P[i * n + j]);
                                  csub(b+i, b+i, cmult(&dummy, cmplxr(&dummy, Q[i*n+j]),
                                          fort[j].source);
                         )
                         break;
                 }
        cgefa(A, n, ipvt, sinfo);
        if (info != n)printf("ABNORMAL VALUE = d FROM 'cgefa' in solve_ln\n", info);
        else
                cgsl(A, n, ipvt, b, 0);
```
 $\mathbf{I}$ 

```
/*
   A substitution algorithm <sub2m> Version 3.0 Apr. 1987
                                                                       \star/
/*
          Stored only essential values for each nonlinear element
                                                                       \star/
/*
                                         by Akio SAKAMOTO
                                                                       \star/
#include <stdio.h>
#include "nport.h"
#include "symtype.h"
#include "sym.h"
#include "complex.h"
#include "subst.h"
/*
    Restrictions for circuit elements:
                                                                       \star//*
      independent voltage or current source
                                                                [V, I] */
/*
      2-terminal linear resistor, inductor, capacitor
                                                              [R, L, C] */
/*
      linear dependent sorce
                                                           [E, F, G, H] */
/*
      2-terminal nonlinear resistor of the form;
                                                                   [R] */
        a) explicit form such as \{i=f(v)\}\ or \{v=f(i)\}<br>b) implicit form such as \{f(v,i)=0:v\} or \{f(i,v)=0:i\}<br>c) piecewise linear form \{v=(v0,i0)(v1,i1)\}... (vn,in)/*
                                                                       \star/
/*
                                                                       \star/
/*
                                                                       \star/
/*
                       or \{i=(i0,v0) (i1,v1) \ldots (in,vn)\}\\star/
*indx, nindx, M;
int
NONLNR *nonlnr, *nptr, *nlast;
INDPND *indpnd, *iptr, *ilast;
main (argc, argv)
int arge;
char *argv[];
\left\{ \right.void check_cmplx();
       void
               get_data(), get_parameter();
       void
               In_ckt_analysis(), nonl_ckt_response(), relaxation();
       char
               fname [50];
       int
               n, k, ite;
       double *P, *Q, *s, omega;
       double p = 0.3, q = 1.0, step = 10.0;
       double upper, lower, norm_eps();
       FILE
               *fp, *open_file();
       PORT
               *port;
/* Command line */
       if (argc != 2) {
               fprintf(stderr, "\7Usage: sub2 file name");
               exit(1);\mathbf{I}sprintf (fname, "s<sup>n</sup>, * (++argv));
/* Gets data from sub-file [<-fp], and prepare the structures 'indpnd'
                                                                      \star/
/* and 'nonlnr'.
                                                                      \star/fp = open file (frame, "sub", "r");get_data(fp, &P, &Q, &s, &n, &port, &omega);
       fclose(fp);
       for (k = 0; k < n; k++)s[k] = -s[k];/* Puts data to rsl-file \left[\left\langle -\text{fp} \right]. */
       fp = open_file(fname, "rsl", "w");
```
 $\mathbf{1}$ 

 $sub2m.c$ 

Tue Jul 28 18:09:06 1987

```
sub2m.c Tue Jul 28 18:09:06 1987 2
        fprintf(fp, "\20.10e\n", omega);
        fprintf(fp, "\text{ad}\n", ilast - indpnd);
        for (iptr = indpnd; iptr < illast; iptr++)fprintf(fp, "%d ", iptr->mltply);
        fprintf(fp, "\n%d\n", nindx);
        for (k = 0; k < \text{nindx}; k++)fprintf(fp, "%d ", indx[k]);
        fprintf(fp, "\n\n'\n);
/* Substitution algorithm */
        printf("\n************ SUBSTITUTION ALGORITHM ************»);
        printf(" < \sin M = \dagger d, nindx = \dagger d \ln", fname, M, nindx);
        printf(" \# of ports = \frac{2}{3}d (\# of nonlinear = \frac{2}{3}d,", n, nlast - nonlnr);
        printf (" # of indp. source = d) \n\times n, ilast - indpnd);
        get_parameter(&p, &q, &step);
        printf("\n=== iteration 2d = \pi", ite = 0);
        fprintf(stderr, "\7");
        ln_ckt__analysis(port, P, Q, s, n, omega);
        nonl ckt_response();
        upper = 10.0 * norm_eps();lower = upper / 10000.0;relaxation(port, P, Q, n, omega, 0.0, q);
        while ( 1 ) {
                 printf("\n=== iteration 2d = \pi", ++ite);
                 fprintf(stderr, "\7");
                 ln_ckt_analysis(port, P, Q, s, n, omega);
                         /* Analyzes linear circuit for each frequency. */
                 nonl_ckt_response ();
                         \overline{7}* Calculates the response of each nonlinear element */
                 if (quit(fp, upper, lower, ite, &p, &q, &step))
                         /* Checks the value epsilon and determines to quit */
                         break;
                 relaxation (port, P, Q, n, omega, p, q);
                         /* Calculates new value 'src' for each nonlinear element */
        \mathbf{r}fclose(fp);
        printf("\n\n");
        return (1);\mathbf{I}
```
```
sub2nckt.c
```

```
/ *
    A substitution algorithm <sub2nckt>
                                                                    \star/
                                                       Apr. 1987
/*
    Libraries for <sub2m>
                                                                     \star/
/*
                                                                     \star/
                                           by Akio SAKAMOTO
#include <stdio.h>
#include "nport.h"
#include "symtype.h"
#include "sym.h"
#include "complex.h"
#include "subst.h"
extern int
             *indx, nindx, M;
extern NONLNR *nonlnr, *nptr, *nlast;
extern INDPND *indpnd, *iptr, *ilast;
#define CON RES 1.0e-4
       /* convergence value for calculating the response of explicit eq. */
/* Computes the response for each nonlinear element.
                                                                    \star/
void
nonl_ckt_response()
\left\{ \right.void
                callocC(), do_irfft(), do rfft();
       char
                *var1, *var2, *porttype();
       EQN_TREE *relat, *deriv, *dffrn;
       int
                k, count, j, jlast;
       double
               *bufd_src, *bufd_res, *bufd drv, err, del, sol;
       double src, \overline{d}rv, *plx, *ply;
       double fabs(), sym_eval();
       COMPLEX *bufferC, *a, *b, *czero();
       callocd(2 * M, &bufd_src, "bufd_src");
       callocd(2 * M, &bufd_res, "bufd_res");
       callocd(2 * M, &bufd drv, "bufd drv");
       callocC(M + 1, &bufferc, "bufferc");
       for (nptr = nonlnr; nptr < nlast; nptr++) {
              var1 = nptr->var1;relat = nptr->relat;deriv = nptr \rightarrow deriv;do_irfft(nptr->src, bufd src, bufferC);
              switch (nptr->ptrn->type) {
              case v_ctrl_R: case c_ctrl_R:
                     for (k = 0; k < 2 * M; k++) {
                             sym set (varl, bufd src [k]);
                            bufd_res[k] = sym eval(\text{relat});
                            bufd_drv(k) = sym eval(deriv);\mathbf{I}break;
              case v<sub>_R_</sub>impl: case c R impl:
                     \texttt{var2} = \texttt{nptr}\rightarrow \texttt{var2};dffn = nptr \rightarrow dffn;for (sol = 0.0, k = 0; k < 2 * M; k++) {
                            sym_set(var1, bufd src[k]);
                            for \text{count} = 0; count < 60; count++) {
                                    sym_set(var2, sol);
                                    if (fabs(err = sym_eval(relat)) < CON_RES)break;
                                   del = - err / sym\_eval(dffrn);
```

```
Tue Jul 28 18:09:06 1987
sub2nckt.c
                                                \overline{2}#define LIMIT
                 0.5if \text{del} < - LIMIT)
                                              sol += - LIMIT:else if (del < LIMIT)
                                              sol += del:else
                                              sol \leftarrow LIMIT;bufd_res[k] = sol;bufd_drv[k] = sym_eval(deriv);1
                       break:
               case v_R_pwln: case c_R_pwln:
                       \overline{p}lx = nptr->p l\overline{x};ply = nptr->ply;jlast = nptr->pln - 1;for (k = 0; k < 2 * M; k++) {
                               src = \text{bufd\_src[k]}for (j = 1; src > plx[j] && j < jlast; j++)
                               drv = bufd drv[k]= (ply[j] - ply[j-1]) / (plx[j] - ply[j-1]);bufd_res[k] = \text{div} * (src - plx[j]) + ply[j];
                       -1
                       break:
               1
               do_rfft(bufd_res, nptr->res, bufferC);
               do_rfft(bufd_drv, nptr->drv, bufferC);
               for (a = nptr->eps, b = nptr->res, k = 0; k < nindx; k++, a++, b++)a->r -= b->r;a - >i -= b - >i;
               \mathbf{I}nptr->prtn->value = nptr->drv->r;
               czero (nptr->drv);
       \mathbf{I}free(bufferC);
       free (bufd drv);
       free (bufd res);
       free (bufd src);
\mathbf{I}/* Applies inverse FFT to 'from_C' of type COMPLEX, and results are put
                                                                         \star/
/* into 'to d' of type double.
                                                                         \star /
void
do_irfft(from C, to d, buf C)
COMPLEX *from C, *buf_C; \overline{ } /* from C[nindx], buf_C[M + 1] */
double
        *to_d;
                            /* to d[2 * M]\star /
\mathcal{L}int.
                k:double
                *ifft();
       COMPLEX *ccopy(), *zero_c();
       zero_c(buf_c, M + 1);for (k = 0; k < \text{nind}x; k++, \text{ from } c++)ccopy(buf C + \text{index}[k], from C);
       irfft(2 \star M, buf \overline{C}, to d);
\mathbf{I}
```
 $\mathbf{I}$ 

```
/* Applies FFT to 'from_d' of type double, and results are put into 'to_C' */<br>/* of tvpe COMPLEX. \star/
/* of type COMPLEX.
void
do_rfft(from_d, to_C, buf_C)
double *from_d; /* from_d[2 * M] */<br>COMPLEX *to_C, *buf_C; /* to_C[nindx], buf_C[M + 1] */
\left\{ \right.\mathbf{k};
        int
        COMPLEX *rfft(), *ccopy();
        \texttt{rfft}(2 * M, \texttt{from}_d, \texttt{buf}_C);for (k = 0; k < mindx; \overline{k} + 1, to_C + 1)ccopy(to_C, buf_C + in\bar{dx}[k]);
```
 $\overline{\mathbf{3}}$ 

sub2out.c

```
/*
    A substitution algorithm <sub2out>
                                                     Apr. 1987
                                                                   \star/
/ *
    Libraries for <sub2m>
                                                                   \star/
/*
                                           by Akio SAKAMOTO
                                                                   \star/
#include <stdio.h>
#include "nport.h"
#include "symtype.h"
#include "sym.h"
#include "complex.h"
#include "subst.h"
extern int
             *indx, nindx, M;
extern NONLNR *nonlnr, *nptr, *nlast;
extern INDPND *indpnd, *iptr, *ilast;
/* Checks the value epsilon and determine to quit.
                                                                  \star /
/* Returns 1 to quit; 0 to continue.
                                                                  \star /
int
quit (fp, upper, lower, ite, p, q, step)
       *fp;FILE
double
      upper, lower, *p, *q, *step;
int
      ite;
\sqrt{ }void
              get_parameter(), fput_s();
      char
              instr[10];
      double eps, norm_eps(), nrm, norm();
      eps = normeps();
      if (eps > lower 66 (ite == 0 || ite \frac{1}{3} (int) *step != 0) 66 eps < upper)
              return(0);fprintf(stderr, "\7\7\7\n>> Current error = $12.4e (at iteration d) \n\pi,
              eps, ite);
      while (1) {
              fprintf(stderr, " Enter p(put on file) or n(not) \Rightarrow ");
              fgets(instr, 10, stdin);
              if (instr[0] = 'n' || instr[0] = 'N')break;
              if (instr(0) \implies 'p' || instr(0) \implies 'P') {
                     for (nptr = nonlnr; nptr < nlast; nptr++) {
                            fput_s(fp, nptr->p_name, nptr->var1,
                                   nrm = norm(nptr->eps, nindx), nptr->src);fput_s(fp, nptr->p_name, nptr->var2, nrm, nptr->res);
                     1
                     break;
              \mathbf{I}-1
      while (1) {
              fprintf(stderr,
                     " Enter c(continue) or p(parameter) or h(halt) => ");
              fgets (instr, 10, stdin);
              if (int (instr[0] == 'c' || instr[0] == 'C')return(0);if (instr[0] = 'p' || instr[0] = 'P') {
                     get_parameter(p, q, step);
                     return(0);if (instr[0] == 'h' || instr[0] == 'H')return (1);\mathbf{I}
```
 $\mathbf{1}$ 

```
/* Gets the new parameter, if any.
                                                               \star /
void
get_parameter(p, q, step)
                                                \bulletdouble *p, *q, *step;
ŧ
      char
             mark = '0', pname[3];double *ptrd[3];
      pname [0] = 'p';
                    ptrd[0] = p;
      pname [1] = 'q';
                    ptrd[1] = q;
      pname [2] = 's';
                    ptrd[2] = step;fprintf(stderr, " == parameters for convergence == \n");
      do \{fprintf(stderr, "\tconstant for relaxation alg. (p) = 4.2f\ln^n, *p);<br>fprintf(stderr, "\tconstant for Newton algorithm (q) = 4.2f\ln^n, *q);<br>fprintf(stderr, "\tinterruption step for iteration (s) = d\ln^n,
                    (int) *step);} while (change_para(ptrd, pname, 3, mark));
      printf("\n ** parameters: p = 4.2f, q = 4.2f and s = 2d **",
             *p, *q, (int) *step);
\mathbf{I}/* Returns the maximum value of the norm of 'eps' of nonlinear elements.
                                                              \star/
double
norm eps()
\left\{ \right.double norm_m = 0.0, norm_j, norm(i);
      for (nptr = nonlnr; nptr < nlast; nptr++) {
             norm_j = norm(nptr->eps, nindx);printf("\terror(%s) =%9.2e ", nptr->p_name, norm_j);
             if (norm_m < norm_j)
                    norm m = norm j;
      1
      return (norm m);
\mathbf{I}/* Returns the norm of 'eps' of nonlinear elements [<-ptr].
                                                               \star /
double
norm(ptr, n)
COMPLEX *ptr;
int
      n;
\left\{ \right.double sum = 0.0, sqrt();
      while (n-- > 0) {
             sum \pm ptr->r * ptr->r + ptr->i * ptr->i;
             ptr++;-1
      return (sqrt (sum));
\mathbf{I}
```

```
/* Puts the data of nonliner resistor into file [<-fp].
                                                                                   \star/
void
fput_s(fp, name, var, nrm, val)
FILE
          *fp;char
         *name, *var;
double
         nrm;
COMPLEX \starval:
\left\{ \right.int k;
        fprintf(fp, "$s\n", name);<br>fprintf(fp, "$s\n", var);<br>fprintf(fp, "$20.10e\n", nrm);<br>fprintf(fp, "$20.10e\n", nrm);<br>fprintf(fp, "$20.10e\20.10e\n", val->r, 0.0);<br>for (val++, k = 1; k < nindx; k++, val++)
                 fprintf(fp, "%20.10e %20.10e\n", 2 * val->r, -2 * val->i);
        fprintf(fp, "n");
\mathbf{I}
```

```
sub2pre.c
             Tue Jul 28 18:09:07 1987
                                     \mathbf{1}/*
                                                           \star/
   A substitution algorithm <sub2pre>
                                               Apr. 1987
/*
                                                           \star/
   Libraries for <sub2m>
/*
                                     by Akio SAKAMOTO
                                                           \star/
#include <stdio.h>
#include "nport.h"
#include "symtype.h"
#include "sym.h"
#include "complex.h"
#include "subst.h"
extern int
           *indx, nindx, M;
extern NONLNR *nonlnr, *nptr, *nlast;
extern INDPND *indpnd, *iptr, *ilast;
/* Memory allocation for COMPLEX
                                                          \star /
void
callocC(n, pt, s)int.
      n:COMPLEX **pt;
      *_{s}char
\left\{ \right.char
             \starcalloc();
      COMPLEX *p;
      p = (COMPLEX * ) calloc(n, sizeof (COMPLEX));if (p == NULL) {
            printf ("CAN'T ALLOCATE SPACE FOR %s\n", s);
            exit(1);\mathbf{H}else
            *pt = pi;
\mathbf{I}/* Gets the data from sub-file [<-fp].
                                                          \star /
void
get_data(fp, P, Q, s, n, port, omega)
FILE
      *fp;double **P, **Q, **s, *omega;
      \star_{n}int
PORT
      **port;
\left\{ \right.callocC(), set_nonl();
      void
      int
             k, j, nn, nonl, indp;
      char
             eqn[256], line[30], *ptrc, var1[2], var2[2], p name[10];
             *malloc(), *calloc(), *get_substr();
      char
      double
             atof();
      EQN TREE *enc\_simp();
             *zero_c();
      COMPLEX
      PORT
             *pptr;
/* Gets the data of 'n', 'indp', 'nonl', 'P', 'Q' and 's'. */
      ptrc = get_substr(fgets(eqn, 256, fp), '=', ';', line);
      \starn = atoi(line);
```

```
ptrc = get\_substr(ptrc, '='', ';', line);
```

```
sub2pre.c Tue Jul 28 18:09:07 1987 2
        indp = atoi(line);get_substr(ptrc, '=', ';', line);
        non1 = \text{atoi}(line);nn = \pi n \star \pi i;
        callocd(nn, P, "P");
        callocd(nn, Q, "Q'');
        callocd(*n, s, "s");
        *port = (PORT *) calloc(*n, sizeof(PORT));
        indpnd = (INDPND *) calloc(indp, sizeof(INDPND));ilast = indpnd + indp;
        nonlnr = (NONLR * ) calloc(nonl, sizeof(NONLNR));
        nlast = nonlnr + non!;
        fscanf(fp, "\nmatrix P:");
        for (k = 0; k < nn; k++)fscanf(fp, "\if", *P + k);
        fscanf(fp, "\nmatrix Q:");
        for (k = 0; k < nn; k++)fscanf(fp, "l f'', *Q + k);
        fscanf(fp, "\nvector s:");
        for (k = 0; k < *n; k++)fscanf(fp, "81f", *s + k);
/* Gets the data for each port. */
        for (indp = nonl = k = 0; k < *n; k++) {
                do {
                         ptrc = fgets(eqn, 256, fp);
                } while (ptrc[0] != '>');
                pptr = *port + k;ptrc = get\_substr(ptrc, '='', ';', line);pptr->type = atoi(line);
                ptrc = get\_substr(ptrc, '='', ';", var1);ptrc = get substr(ptrc, '=', ';', var2);
                get\_substr(ptrc, '='', ';", p_name);switch (pptr->type) {
                case indp_V_S: case indp C S:
                         \overline{i}ptr = indpnd + indp;fgets(eqn, 256, fp); /* scans the relation */
                         ptrc = fgets(eqn, 256, fp);
                         ptrc = get_substr(ptrc, '(', ',', line);
                         iptr->phasor.r = atof(line) / 2.0;
                         ptrc = get\_substr(ptrc, '{'}, '{'}, '{'}), line);
                         iptr\rightarrow phaseor.i = atof(line) / 2.0;
                         get_substr(ptrc, '=', ';', line);
                         iptr->omg = atof (line);iptr\rightarrow prti = pptr;indp++;
                         break;
                case linear_L: case linear_C:
                         fscanf(fp, "\nvalue = lflf", &pptr->value);
                       , break;
                case v_ctrl_R: case c_ctrl_R:
                         nptr = nonlnr + nonl;get_substr(fgets(eqn, 256, fp), '=', '\0', eqn);
                         nptr->relat = enc \, simp(cqn);get_substr(fgets(eqn, 256, fp), '=', '\0', eqn);
                         nptr-\lambda deriv = enc_simp(eqn);set_nonl(nptr, k, varl, var2, p_name, pptr);
                         nonl++;
                         break;
                case v_R_impl: case c_R_impl:
                         nptr = nonlnr + non!;get_substr(fgets(eqn, 256, fp), ' = ', '\0', eqn);
                         nptr->relat = enc_simp(eqn);
```

```
sub2pre.c Tue Jul 28 18:09:07 1987 3
                          get substr(fgets(eqn, 256, fp), '=', '\0', eqn);
                          nptr-\lambda dffrn = enc simp(eqn);
                          get substr(fgets(eqn, 256, fp), '=', '\0', eqn);
                          nptr-\lambdaderiv = enc_simp(eqn);
                          set_nonl(nptr, k, varl, var2, p_name, pptr);
                          nonl++;
                          break;
                 case v_R_pwln: case c_R_pwln:
                          nptr = nonlnr + non!;
                          fscanf(fp, "pln = d", \epsilonnptr->pln);
                          nptr->plx = (double *) calloc(nptr->pln, sizeof(double));
                          nptr->ply = (double *) calloc(nptr->pln, sizeof(double));
                          for (j = 0; j < \text{nptr}->pln; j++)
                                   fscanf(fp, "%lf%lf", &nptr->plx[j], &nptr->ply[j]);
                          set_nonl(nptr, k, varl, var2, p_name, pptr);
                          non1++;break;
                 }
         }
/* Gets the data of 'omega', 'M' and 'nindx', and makes the array 'indx'. */
        do {
                 ptrc = fgets(eqn, 256, fp);
         } while (ptrc[0] != 's;
        ptrc = get_substr(ptrc, '=', ';', line);
         *omega = atof (line);
        ptrc = get_substr(ptrc, '=', ';', line);
        M = \text{atoi}(line);
        get_substr(ptrc, '=', ';', line);
        nindx = atoi(line);calloci(nindx, &indx, "indx");
        fscanf(fp, "vector indx:");
         for (k = 0; k < \text{nindx}; k++)fscanf(fp, "\dagger \dagger);
/* Makes the arrays for nonlinear resistors. */
        for (nptr = nonlnr; nptr < nlast; nptr++) {
                 callocC(nindx, &nptr->src, "nptr->src");
                 zero_c(nptr->src, nindx);
                 callocC(nindx, &nptr->res, "nptr->res");
                 callocC(nindx, &nptr->eps, "nptr->eps");
                 callocC(nindx, &nptr->dlt, "nptr->dlt");
                 callocC(nindx, &nptr->gmm, "nptr->gmm");
                 callocC(nindx, &nptr->drv, "nptr->drv");
        \mathbf{I}/* Calculates the value 'mltply' for each independent source. */
        for (iptr = indpnd; iptr < ilast; iptr++)iptr\rightarrow multiply = iptr\rightarrow comp / *omega + 0.5;\mathbf{I}1**************************************************************^^**+^^^^^
/* Sets the information, 'pnum', 'varl', 'var2', 'p_name' and 'prtn', */
/* for nonlnear resistor \left[\left\langle -\text{nptr}\right\rangle\right]. \left\langle \left\langle \left\langle -\text{nptr}\right\rangle\right\rangle\right\rangle1**************************************************************************+.
void
set_nonl(npt, k, varl, var2, p_name, pptr)
NONLNR *npt;
int k;
char *varl, *var2, *p_name;
```

```
3ub2pre.c Tue Jul 28 18:09:07 1987
                                                         \ddot{\mathbf{4}}PORT
         *pptr;
\left\{ \right.char *malloc(), *strcpy();
         npt->pnum = k;strcpy(npt->varl = malloc(strlen(varl) + 1),
                                                              varl);
         strcpy(npt->var2 = malloc(strlen(var2) + 1),
                                                              var2);
         strcpy(npt->p_name = malloc(strlen(p_name) +
                                                              1), p_name)npt->prtn = pptr;
\overline{\phantom{a}}
```
 $\bar{\mathcal{A}}$ 

 $\sim$ 

 $\mathcal{L}_{\text{eff}}$ 

sub2rlx.c

```
/*
    A substitution algorithm <sub2rlx>
                                                  Apr. 1987
                                                              \star/
/*
   Libraries for <sub2m>
                                                               \star//*
                                       by Sakamoto Akio
                                                               \star/
#include <stdio.h>
#include "nport.h"
#include "symtype.h"
#include "sym.h"
#include "complex.h"
#include "subst.h"
extern int
            *indx, nindx, M;
extern NONLNR *nonlnr, *nptr, *nlast;
extern INDPND *indpnd, *iptr, *ilast;
#define RELAX ITE 3
      /* iteration times for relaxation algorithm */
/* Relaxation algorithm
                                                              \star/
void
relaxation (port, P, Q, n, omega, p, q)
PORT
      *port;
double
      *P, *Q, omega, p, q;
int
      n;
\mathbf{f}void
              callocC(), solve_sn(), make_gmm(), add_src_dlt();
             k, m, \star input;int.
      COMPLEX *A, *b, *ccopy(), *csub();
      callocC(n * n, \alpha A, n A^n);
      callocC(n, \&b, "b");
      calloci (n, &ipvt, "ipvt");
      for (k = 0; k < \text{nindx}; k++) {
             for (nptr = nonlnr; nptr < nlast; nptr++)ccopy(&nptr->prtn->source, nptr->eps + k);
             solve_sn(port, P, Q, n, indx[k]*omega, A, b, ipvt);
             for (nptr = nonlnr; nptr < nlast; nptr++)
                    ccopy(nptr->dlt + k, b + nptr->pnum);
      for (m = 0; p > 0.0 & m < RELAX ITE; m++) {
             make\_gmm(p);for \overline{(k = 0; k < \text{nindx}; k++)} {
                    for (nptr = nonlnr; nptr < nlast; nptr++)
                          csub(&nptr->prtn->source, nptr->eps + k, nptr->gmm + k);
                    solve_sn(port, P, Q, n, indx[k]*omega, A, b, ipvt);
                    for (nptr = nonlnr; nptr < nlast; nptr++)ccopy(nptr->dlt + k, b + nptr->pnum);
             }
      -1
      add_src_dlt(q);
      free(ipvt);
      free(b):free(A);\mathbf{I}
```

```
sub2rlx.c Tue Jul 28 18:09:07 1987 2
/* Solves the sensitivity circuit by using 'cgefa' and 'cgesl'. */ I***************************************************************************/
void
solve_sn(port, P, Q, n, omega, A, b, ipvt)<br>PORT port[];
PORT port[];<br>double *P, *O,
double *P, *Q, omega;<br>int n, *invt;
          n, *ipvt;<br>*A, *b;
COMPLEX{
         int i, j, info;
         COMPLEX dummy, *ccopy(), *cadd(), *cmult(), *cmplx(), *cmplxr(), *zero_c();
         zero_c(b, n);for (j = 0; j < n; j++)switch (port[j].type) {
                  case linear_L:
                            for (i = 0; i < n; i++)cmplx(A + i*n+j, Q[i*n+j],
                                              omega*(port[j].value)*P[i*n+j]);
                            break;
                   case linear_C:
                            for^{-}(i = 0; i < n; i++)cmplx(A + i*n+j, P[i*n+j],
                                              omega*(port[j].value)*Q[i*n+j]);
                           break;
                  case indp_V_S:
                            for (i = 0; i < n; i++)cmplxr(A + i*n+j, Q[i*n+j]);
                            break;
                  case indp_C_S:
                            for (i = 0; i < n; i++)
                                     cmplxr(A + i*n+j, P[i*n+j]);
                            break;
                  case v_ctrl_R: case v_R_impl: case v_R_pwln:
                            for (i = 0; i < \overline{n}; i++) {
                                     cmplxr(A + i*n+j, P[i*n+j] + port[j].value*Q[i*n+j]);
                                     cadd(b+i, b+i, cmult(&dummy, cmplxr(&dummy, Q[i*n+j]),
                                              \texttt{éport}[j].source));
                            }
                           break;
                  case c_ctrl_R: case c_R_impl: case c_R_pwln:
                            for (i = 0; i < \overline{n}; i++) {
                                     cmplxr(A + i*n+j, Q[i*n+j] + port[j].value*P[i*n+j]);
                                     cadd(b+i, b+i, cmult(&dummy, cmplxr(&dummy, P[i*n+j]),
                                              fiport[j].source));
                            }
                           break;
                  )
         cgefa(A, n, ipvt, sinfo);
         if (info != n)printf("ABNORMAL VALUE = d FROM 'cgefa' in solve_sn\n", info); else
                  cgesl(A, n, ipvt, b, 0);
\mathbf{I}I***************************************************************************/
I* Makes 'gmm' for each nonlinear resistor. */ I***************************************************************************/
void
make_gmm(p)
double p;
{
```

```
sub2rlx.c Tue Jul 28 18:09:07 1987 3
        void callocC(), copy_conj();<br>int i, i, k, ind. M2, M3;
                  i, j, k, ind, M2, M3;COMPLEX dummyC, *buffl, *buff2, *zero_c(), *cmult();
        M2 = 2 * M;M3 = 3 * M;callocC(M2 + 1, \epsilonbuffl, "buffl in make gmm");
        callocC(M2 + 1, \omegabuff2, "buff2 in make g_{mm}");
        for (nptr = nonlnr; nptr < nlast; nptr++) {
                 copy_conj(buffi, nptr->drv);
                 copy conj(buff2, nptr->dlt);
                 zero__c (nptr->gmm, nindx) ;
                 for (i = 0; i \leq M2; i++) {
                          if ((buff1 + i)->r == 0.0 && (buff1 + i)->i == 0.0)
                                  continue;
                          ind = 0;for (j = M2 - i; j \leq M2 && j \leq M3 - i; j++) {
                                  if ((buff2 + j) ->r == 0.0 && (buff2 + j) ->i == 0.0)
                                           continue;
                                  k = i + j - M2;while (indx[ind] < k && ind < nindx)
                                           ind++;
                                  if (indx[ind] == k) {
                                           cmult(\deltadummyC, buffl + i, buff2 + j);
                                           (nptr-\gamma m m + ind) - \rightharpoonup r \rightharpoonup p * dummyc.r;(nptr->qmm + ind) -> i += p * dummvc.i;
                                           ind++;
                                  }
                          }
                 }
                 nptr-\gamma<sup>->dmm->i = 0.0;</sup>
         }
        free(buffi);
        free(buff2);
\mathbf{I}/***************************************************************************/
/* Sets complex numbers such as \star/<br>/* buff[0, 0, M-1] \leq conjugate of val[M+1, 1]/* buff[0 .. M-1] \leq = conjugate of val[M+1 .. 1], \qquad \qquad */<br>/* buff[M] \leq = val[0], and \qquad \qquad */
/* buff[M] <- val[0], and */
           buff[M+1.. 2*M+1] \leq val[1.. M+1]. */
/***************************************************************************/
void
copy_conj(buff, val)
COMPLEX *buff, *val;
{
        int i, ind;
        COMPLEX *zero_c ();
        zero c(buff, 2 * M + 1);
        buff\bar{f}+= M;
        for (i = 1; i < mindx; i++) {
                 ind = indx[i];
                 (buff + ind)->r = (buff - ind)->r = (val + i)->r;
                 (buff + ind) - \geq i = (val + i) - \geq i;(buff - ind) - >i = - (val + i) - >i;}
        buff->r = val->r;buff->i = 0.0;\mathbf{I}
```

```
sub2rlx.c
```

```
/* Adds the value 'dlt' to 'src' for each nonlinear elements.
                                                                  \star/
/* That is, src \leq src + ratio * dlt, where 'ratio' is the value to
                                                                  \star/
/* prevent the over modifying the value 'src'.
                                                                  \star/
void
add_src_dlt(ratio)
double Tatio;\left\{ \right.int
              k;COMPLEX *a, *b;
       for (nptr = nonlnr; nptr < nlast; nptr++) {
              a = nptr \rightarrow src;b = nptr->dlt;for (k = 0; k < mindx; a++, b++, k++) {
                     a \rightarrow r += ratio * b->r;
                     a \rightarrow i += ratio * b->i;
              \mathbf{I}\mathbf{I}\mathbf{I}
```
#define DISPLAY /\*#define COLOR<br>#define PLNS 63 tdefine PLNS 63 tdefine BKGD 1 tdefine BOXS 2 tdefine WVFM 4 #define SPEC /\* /\* display graphics on terminal \*/ for color terminals only \*/

 $\mathbf{1}$ 

/\*=== Graph Drawing April 1987 ===\*/ /\*== Program Using MASSCOMP Graphic Library /\*=== sub3g.c (832 \* 600 dots screen) ====,\*/tinclude <stdio.h> tinclude "complex.h" tinclude "sub3.h" tdefine QM5 "[wave] Neglect D.C. component ? (y/n)" tdefine QM6 "[wave] Y-axis maximum number ? **(^A%)"** #define QM7 "[wave] X-axis from #.#T ? ( 0, 0.5 )" #define QM8 "[wave] X-axis to #.#T ? ( 0.5, 1, 1.5, 2 ) tdefine QM9 "[wave] X-axis step size ? ( 1..6, 10 )" tdefine QMA "[wave] Do you need hard copy ? (y/n)" tdefine QMB "[spectrum] Y-axis minimum number ? (10At)" tdefine QMC "[spectrum] Do you need hard copy ? (y/n)" /\* X width of 1 symbol \*/ tdefine XWS /\* Y width of 1 symbol \*/ tdefine YWS /\* tick length of  $Y \atop$  \*/<br>/\* tick length of  $X \atop$  \*/ tdefine SSS  $/*$  tick length of X  $\texttt{\#define}$ TTT  $\texttt{\#define}$ FX0 50 \*/ /\* signal wave graph  $\#$ define FY0 250 \*/  $/$ \* (0,0) = (FX0, FY0)  $X$ -axis length  $*$ / tdefine FXL 420 /\* X-axis length  $\star$ / tdefine FYL 200 /\* Y-axis length \*/ tdefine SX0 530 /\* spectrum graph tdefine SY0 50 /\* (0,0)=(SX0,SY0) \*/ /\*  $\texttt{\#define}$ SXL 300 X-axis length \*/ /\* tdefine SYL 400 Y-axis length \*/ tdefine ABS (x) ((x) < 0 ? - (x) (x)) extern int xO, y0; /\*====,= Drawing Graph =====\*/ s\_graph (omega, coef, nindx, indx, eval, var, ttl) double omega;<br>int coef,  $\overline{\text{coef}}$ , nindx, \*indx; COMPLEX \*eval; char \*var, \*ttl; { char str[64], unit[8], amount[8]; double value, peak, to, ts, tx, t, wt, nwt, ymax,

xm,

```
dx,
              dy,
              twopi;
    double sin (), cos (), log10 (), sqrt (), pow (), atof (), atan2 (); int k,
    int
              ks,
              x,
              Yt
              xl,
              x2,
              yi,
              y2,
              step,
              xfr,
              xto,
              xwd;
    FILE *fp,
             *open_file () ;
    twopi = 8.0 * \text{atan2} (1.0, 1.0);switch (var[0]) {
         case 'v':
             strcpy (amount, "Vlt");
              strcpy (unit, "V");
              break;
         case 'i' :
             strcpy (amount, "Amp");
              strcpy (unit, "A");
              break;
         case 'q' :
             strcpy (amount, "Chg");
              strcpy (unit, "C");
             break;
         case 'p' :
             strcpy (amount, "Flx");
              strcpy (unit, "Wb");
              break;
         default :
              strcpy (amount, "???");
              strcpy (unit, "??");
              break;
    }
/* [wave] input value */
    ks = y\_or\_n (QM5); <br>while (1) { \qquad \qquad /* ? neglect D.C. comp. */<br>while (1) { \qquad \qquad /* Y-axis maximum number *.
                                      \frac{1}{x} Y-axis maximum number */
         s_mess (QM6, str, 1);
         \texttt{ymax} = \texttt{atof} (\texttt{str});if (ymax > 0.0)break;
         fprintf (stderr, "\7\7") ;
    }<br>while (1) {
                                      /* X-axis from */s_mess (QM7, str, 1);
         x\overline{f}r = \text{atof } (\text{str}) / 0.5;
         if (xfr == 0 || xfr == 1)break;
         fprintf (stderr, "\17\7");
    }<br>while (1) {
                                      /* X-axis to */s_mess (QM8, str, 1);
         xto = atof (str) / 0.5;
```

```
sub3q.c Tue Jul 28 18:09:07 1987 3
         xwd = xto - xfr;if (xto >= 1 && xto \leq 4 && xwd > 0)
             break;
         fprintf (stderr, "\17\7");
    }<br>while (1) {
                                     /* X-axis step size */
         s mess (QM9, str, 1);
         step = atoi (str);
         if (\text{step} > 0)break;
         fprintf (stderr, "\17\7");
    }
    x_m = 0.5;if (xwd == 1) {
         x_m = 0.1;
         xfr = xfr * 5;xto = xto * 5;
         xwd = xwd * 5;
    }
    t0 = twopi / (omega qa * coef);ts = t0 * xwd * xm / FXL;tx = xfr \cdot xm \cdot t0;/* [wave] draw box */
    s_cls (2);
    x0 = FX0;y0 = FY0;s_line (0, FYL, FXL, -FYL, BOXS, 1);
    s_line (0, 0, FXL, 0, BOXS, 0);
/* [wave] draw Y-axis */
    for (k = 2; k > = -2; k = -)y = FYL / 2.0 * k;s_line (0, y, SSS, y, BOXS, 0);
         s_line (FXL, y, FXL - SSS, y, BOXS, 0);
         sprintf (str, "%5.2f", ymax / 2.0 * k) ;
         s_symb (-XWS * 5 - TTT, y + YWS / 2, str, BOX);}
    sprintf (str, "8s[8s)", amount, unit);
    s_symb (-XWS * 5, FYL + YWS * 2 + TTT, str, BOX5);/* [wave] draw X-axis */
    for (k = xfr; k \leq xto; k++) {
         x = FXL / xwd * (k - xfr);s_line (x, 0, x, SSS, BOXS, 0);s_line (x, -FYL, x, -FYL + SSS, BOXS, 0);s_line (x, FYL, x, FYL - SSS, BOXS, 0);sprintf (str, "4.1fT", k * xm);
         s_symb (x - XWS * 3, -FYL - TTT, str, BOXS);\mathbf{I}sprintf (str, "T=%8.2e[sec]", tO);
    s symb (FXL / 2 - XWS * 8, -FYL - YWS - TTT * 2, str, BOXS) ;
/* [wave] make "dummy.opt" */
    fp = open_file ("dummy", "opt", "w");
    fprintf (\overline{f}p, "T \s\nH \$s\n", ttl, str);
    if (xwd := 5)fprintf (fp, "x \frac{2}{3} \frac{2}{3} \frac{2}{3} \frac{2}{3} \frac{2}{3} \frac{2}{3} \frac{2}{3} \frac{2}{3} \frac{2}{3} \frac{2}{3} \frac{2}{3} \frac{2}{3} \frac{2}{3} \frac{2}{3} \frac{2}{3} \frac{2}{3} \frac{2}{3} \frac{2}{3} \frac{2}{3} \frac{2}{3} \frac{2fprintf (fp, "x %g %g %d %d %d\n", xfr / 10.0, xto / 10.0, 5, 0, 1);
    fprintf (fp, "y sg sg sd sd\nu, -ymax, ymax, 4, 0, 2);
    fprintf (fp, \overline{n}\hbar\bar{S}nd dummy.dat 1^2\ln");
    fclose (fp);
/* [wave] draw wave */
    fp = open_file ("dummy", "dat", "w");
    peak = 0.0;
    for (x = 0; x \leq FXL; x \neq step) {
        t = ts * x + tx;
```

```
sub3g.c Tue Jul 28 18:09:07 1987 4
       wt = omega \star t;
       value = 0.0;
        for (k = ks; k < nindex; k++) {
           nwt = (double) indx[k] * wt;value += \cos (nwt) * eval[k].r + sin (nwt) * eval[k].i;
        }
       if (peak < ABS (value))
           peak = ABS (value);if (x = 0) {
           x1 = x;y1 = (int) (value / ymax * (double) FYL + 0.5);
        }
       else {
           x2 = x;y2 = (int) (value / ymax * (double) FYL + 0.5);
           s_line (xl, yl, x2, y2, WVFM, 0);
           x\overline{1} = x2;
           y1 = y2;}
       fprintf (fp, "%g\t%g\n", wt * coef / twopi, value);
    }
   fclose (fp);
   if (ks == 0) {
       sprintf (str, "Peak=%8.2e[%s]", peak, unit);
        s symb (FXL / 2 - XWS * 9, FYL + YWS + TTT, str, BOXS);
    }
   else {
       sprintf (str, "DC=%8.2e[%s]", eval[0].r, unit);
        s_symb (FXL / 2 - XWS * 8, FYL + YWS + TTT, str, BOXS);
    }
    if (y_{0}r_{n} (QMA)) /* ? need hard copy */
       s copy () ;
   unlink ("dummy.opt");
   unlink ("dummy.dat");
/* [spectrum] input value */
   while (1) { /* [spectrum] Y-axis min. no. */
        s_mess (QMB, str, 1);
        step = atoi (str);
        if (step < 0)
           break;
       fprintf (stderr, "\rangle7\7");
   }
   ts = SXL / (index[nindex - 1] + 4.0);ymax = 0.0;
   for (k = 0; k < mindx; k++) {
       value = sqrt (pow (eval[k].r, 2.0) + pow (eval[k].i, 2.0));
        if (value > ymax)
           ymax = value;}
/* [spectrum] draw Y-axis */
   x0 = SX0;y0 = SY0;s_line (0, 0, SXL, SYL, BOXS, 1);
   for (k = 0; k >= step; k--) {
       y = SYL - SYL * k / step;s_line (0, y, SSS, y, BOXS, 0);
       s_line (SXL, y, SXL - SSS, y, BOXS, 0);s_symb (-xws * 4 - TTT, y + Yws / 2, "10", BOX);sprintf (str, "%2d", k) ;
       s_symb (-XWS * 2 - TTT, y + YWS, str, BOXS);}
   sprintf (str, "%s[%s]", amount, unit);
```

```
s_symb (-XWS * 5, SYL + YWS * 2 + TTT, str, BOXS);
/* [spectrum] draw X-axis */
    y = 10;if (indx[n] - 1] > 40)y = 20;if (indx[n] - 1] > 100)y = 50;if (indx[n] - 1] > 200)y = 100;for (k = 0; k \leq \text{index}[n] \text{ index} - 1; k \neq y) {
        x = ts * (k + 2);s_line (x, 0, x, SSS, BOXS, 0);
        s_line (x, SYL, x, SYL - SSS, BOXS, 0);sprintf (str, "%4dw", k);
        s_symb (x - XWS * 3, -TTT, str, BOXS);)
    sprintf (str, "Max=%8.2e[%s]", ymax, unit);
    s_symb (SXL / 2 - XWS * 8, SYL + YWS + TTT, str, BOXS);
    sprintf (str, "w=%8.2e[rad/sec]", omega);
    s_symb (SXL / 2 - XWS * 9, -YWS - TTT * 2, str, BOXS);
/* [spectrum] make "dummy.opt" */
    fp = fopen ("dummy.opt", "w");
    fprintf (fp, "T \sin H \sin'', ttl, str);
    fprintf (fp, "x 0 %d 5 0 l\n", indx[nindx - 1] + 1);
    fprintf (fp, "y %d 0 %d 0 0\n", step, -step);
    fprintf (fp, "a\nb\nS\nd dummy.dat 1 2\n");
    fclose (fp);
/* [spectrum] draw spectrum */
    fp = fopen ("dummy.dat", "w");
    dx = (index[nindex - 1] + 1) / 200.0;dy = -step / 200.0;for (k = 0; k < \text{nindx}; k++) {
        value = sqrt (pow (eval[k].r, 2.0) + pow (eval[k].i, 2.0));
        if (value != 0) {
            value = log10 (value / ymax);
            if (value < step)
                value = step;}
        else
            value = step;
        x1 = (index[k] + 2) * ts;y1 = (step - value) / step * SYL;
        s_line (x1, 0, x1, y1, SPEC, 0);
        if (k == 0)bar (fp, dx, value, step, dx, dy); else
            bar (fp, (double) indx[k], value, step, dx, dy);
    1
    fclose (fp);
    if (y_or_n (QMC)) /* ? need hard copy */
        s copy ();
    unlink ("dummy.opt");
    unlink ("dummy.dat");
\mathbf{I}bar (fp, x, val, step, dx, dy)
FILE *fp;
double x,
        val,
        dx,
        dy;
int step;
{
```

```
sub3g.c Tue Jul 28 18:09:07 1987 6
    fprintf (fp, "%g\t%d\n", x, step);
    if (va1 = (double) step) (
        fprintf (fp, "%g\t%g\n", x - dx, step + dy);
        fprintf (fp, "%g\t%d\n", x, step);
        fprintf (fp, "%g\t%g\n", x + dx, step + dy);
    }
    else
       fprintf (fp, "%g\t%g\n", x, val);
   fprintf (\text{fp}, \text{``%g\textit{h''}, x, step)};
}
```
 $\mathcal{L}^{\mathcal{L}}$ 

 $\overline{a}$ 

 $\bar{z}$ 

 $\sim 10^{-10}$ 

 $\mathcal{L}_{\text{max}}$ 

```
/ *asaaaaBns=ss=a=ssss3aaansssBsass=====sssBS3ssaanassssssss»s3ssaa* /
                                                  April 1987 ===*/
/*=.=.» Program | Using MASSCOMP Graphic Library ===*/
/*=== sub31.c I (832 * 600 dots screen) ===*/
tinclude <stdio.h>
#include "sub3.h"
extern int xO,
                 y0;
/* = = = 0 error = = 0*/
s_error (mess1, mess2) \frac{1}{2} /* print error message */
char *mess1,<br>*mess2:
                                             /* & program exit */
{
    fprintf (stderr, "\sqrt{7} %s ---> %s \sqrt{7}\n", mess1, mess2);
    exit (1);
}
/*====»= Message =====*/
s_mess (mess, str, m) \begin{array}{ccc} \n  & \text{if } \\
  & \text{if } \\
  & \text{if } \\
  & \text{if } \\
  & \text{if } \\
  & \text{if } \\
  & \text{if } \\
  & \text{if } \\
  & \text{if } \\
  & \text{if } \\
  & \text{if } \\
  & \text{if } \\
  & \text{if } \\
  & \text{if } \\
  & \text{if } \\
  & \text{if } \\
  & \text{if } \\
  & \text{if } \\
  & \text{if } \\
  & \text{if } \\
  & \text{if } \\
  & \text{if } \\
  & \text{if } \\
  & \text{int m; /* & scan strings */<br>char *mess,
          *mess,
         *str;
\left(if (m == 1)s<sub>cls</sub> (0);fprintf (stderr, "\tilde{t}) (stderr, "\tilde{t}) (states);
     scanf ("%s", str);
}
/*===== Clear Screen =====*/
s_cls (m) \qquad \qquad /* m=0 : clear line */
int m; /* m=i : ciear text */
{<br>switch (m) {<br>\begin{array}{ccc} & & \mbox{\hspace{1cm}}^* \text{ m=}2 \text{ : clear graphic } \star/\\ & & \mbox{\hspace{1cm}}^* \text{ m}=3 \text{ : m}=1 \text{ & m}=2 \end{array}\frac{\pi}{3} : m=1 & m=2 */
           case 0:
                 fprintf (stderr, "\033[1A\033[2K") ;
                 break;
           case 1:
tifdef DISPLAY
                mgiclearpln (0, 1, 0) ;
tendif DISPLAY
                fprintf (stderr, "\033[H");
                break;
           case 2:
#ifdef DISPLAY
#ifdef COLOR
                mgiclearpln (0, 31, 0);
#endif COLOR
tendif DISPLAY
                break;
          case 3:
#ifdef DISPLAY
               mgiclearpln (0, -1, 0);
tendif DISPLAY
```

```
sub31.c Tue Jul 28 18:09:07 1987
                                                 \overline{2}fprintf (stderr, "\033[H");
            break;
    \mathbf{I}\mathbf{I}/*==== graphics start =====*/
s_start () {
tifdef DISPLAY
    mgiasngp (0, 0);
#ifdef COLOR
    mgipln (PLNS);
    mgicm (BKGD, mgfcns
("background"));
    mgicm (BOXS, mgfcns
("box"));
    mgicm (WVFM, mgfcns
("waveform"));
    mgicm (SPEC, mgfcns
("spectrum"));
telse COLOR
    mgipln (3);
    mgihue (3);
tendif COLOR
    s cls (3);mgifetchgf (1, "7x9");
tendif DISPLAY
}
/*=== graphics end ==»==*/
s_end () {
    s__cls (3);
#ifdef DISPLAY
    mgideagp ();
#endif DISPLAY
}
/*===== Draw Line =====*/
s_line (x1, y1, x2, y2, c, m) /* c : color */
int xl,
        ylr
        x2,
        y2,
        c,
        m;
                                  /* m=0
line
*/
{
                                  /* m=1 : box
                                                 */
#ifdef DISPLAY
#ifdef COLOR
    mgihue (c);
telse COLOR
   mgihue (3);
tendif COLOR
    if (m == 0)mgil (xO
+ xl, yO + yl, xO + x2, yO + y2) ;
    else {
#ifdef COLOR
        mgihue
(BKGD);
        mgibox
(xO + xl,
yO + y2, xO + x2, yO + yl) ,-
        mgihue
(c);
tendif COLOR
        mgil (x0 + x1, y0 + y1, x0 + x1, y0 + y2)
        mgil (x0 + x1, y0 + y2, x0 + x2, y0 + y2)
        mgil (x0 + x2, y0 + y2, x0 + x2, y0 + y1)
```

```
sub31.c Tue Jul 28 18:09:07 1987 3
        mgil (x0 + x2, y0 + y1, x0 + x1, y0 + y1);
    \mathbf{A}#endif DISPLAY
}
/*===== Draw Symbol =====*/
tdefine YWS 9
s_symb (x, y, \text{moji}, c) /* c : color */
int x,
        y,
        c;
char *moji;
\mathbf{f}#ifdef DISPLAY
#ifdef COLOR
   mgihue (c);
telse COLOR
   mgihue (3);
tendif COLOR
   mgigfs (x0 + x, y0 + y - YWS - 1, 0, moii);tendif DISPLAY
}
/* ====== Hard Copy =====*/
s_copy () {
   system ("plot2d < dummy.opt | fred \"tsptoplot | psplot | lpr -o-h\"");<br>fprintf (stderr, "\033[6;1H");
}
```
/\*=====rsirmn=r5g3========n!-!!-!n===g!gi!!jg>nir!'-n-i!-!--!i-!!-!!-"-"-!rt.-iiT.i-n-n—i.-»—»r-r.~r—r~~r~——-———--.\* / /\*=== Graph Drawing | April 1987 ===\*/ /\*=== Program | Using MASSCOMP Graphic Library ===\*/ /\*=== sub3m.c I (832 \* 600 dots screen) ===\*/ tinclude <stdio.h> tinclude "complex.h" tdefine ERR "Can't allocate space" tdefine Til "Graph Drawing Program for MASSCOMP"/\* program title \*/ tdefine TI2 "data file name :" tdefine QMl "Do you need this graph ? (y/n)"/\* question message \*/ tdefine QM2 "Do you need re-drawing ? (y/n)" int xO, yO; main (argc, argv)<br>int argc; argc; char \*argv[]; { char fname[40], nam[20], var[2], \*calloc  $()$ , ttl[80]; double omega, error; int k, ncoef, \*coef, mcoef, nindx, \*indx; COMPLEX \*eval; FILE \*fp, \*open\_file (); /\* get command line \*/ if (argc  $!= 2)$  { fprintf (stderr, "Usage: sub3 file\_name\n"); exit (1); } /\* input data : rsl-file \*/ sprintf (fname, "%s", \*++argv);  $fp = open_file$  (fname, " $rsl$ ", " $r$ "); fscanf (fp, "%lf", &omega); fscanf (fp, "%d", &ncoef);  $\text{coef} = (\text{int}^{\star})$  calloc (ncoef, sizeof (int)); if (coef  $==$  NULL) s\_error (ERR, "coef[]"); for  $(m \text{coeff} = 100, k = 0; k < n \text{coeff}; k++)$  { fscanf (fp, "%d", coef + k); if  $(\text{coeff}[k] < \text{mcoeff})$  $m \cot = \cot(k)$ ; } fscanf (fp,  $"\$ d",  $\sin\,dx$ );  $\text{index} = (\text{int}^{\star}) \text{ calloc} (\text{nindx, sizeof } (\text{int}));$ 

```
sub3m.c Tue Jul 28 18:09:08 1987 2
     if (index == NULL)s_error (ERR, "index[]");eval = (COMPLEX * ) calloc (nindx, sizeof (COMPLEX));
     if (eval == NULL)
         s_error (ERR, "eval[]");
     for (\overline{k} = 0; k < \text{nindx}; k++)fscanf (fp, "\d", indx + k);
/* ---- main loop ---- */
     s_start ();
    fscanf (fp, "%s", nam);
    while (feof (fp) == 0) {
         s cls (3) ;
     /* read data block */
         fscanf (fp, "%s", var);
         fscanf (fp, "lif", \text{server});for (k = 0; k < \text{nindx}; k++)fscanf (fp, "%lf %lf", &eval[k].r, &eval[k].i);
     /* display data */
         fprintf (stderr, "----- s_3 -----\ln", TI1);
         fprintf (stderr, "\t\t\t\t\t\t %s %s\n", TI2, fname);
         fprintf (stderr, "omega = %1E ( ", omega);
         for (k = 0; k < ncoef; k++)
              fprintf (stderr, "%d ", coef[k]);
         fprintf (stderr, ")\n");
         fprintf (stderr, "error » %1E ( %s[%s] )\n\n", error, nam, var);
         sprintf (ttl, "s[s] of s'', nam, var, fname);<br>if (y or n (QM1)) /* ? graph draw */
                                   \frac{1}{2} ? graph draw */
              do
                  s_graph (omega, mcoef, nindx, indx, eval, var, ttl);
              while (y_{or\_n} (QM2)); /* ? re-draw */
         fscanf (fp, \overline{H} \overline{\ast} s \overline{H}, nam);
     }
    fclose (fp);
    s_end () ;
    return (1);
\mathbf{1}y_{\text{or}_n} (mess)<br>char *mess:
      *mess;
\left\{ \right.char ans[10];
    s_mess (mess, ans, 1);
    while (ans[0] != 'y' && ans[0] != 'n') {
         fprintf (stderr, "\sqrt{7}\sqrt{7"});
         s_mess (mess, ans, 1);
    }
    return (ans[0] == (y');
\mathbf{I}FILE *open_file (name, ext, mode) char *name,
        *name,
        *ext,
        *mode;
{
    char fname[64];
    FILE *fp;
    sprintf (fname, "%s.%s", name, ext);
    if ((fp = fopen (fname, mode)) == NULL (
```

```
sub3m.c Tue Jul 28 18:09:08 1987 3
       fprintf (stderr, "\17\1");
       fprintf (stderr, "\nCANNOT OPEN FILE %s\n", fname);
       exit (1);
   }
   return (fp);
}
```
 $\cdot$ 

 $\overline{\phantom{0}}$ 

i.